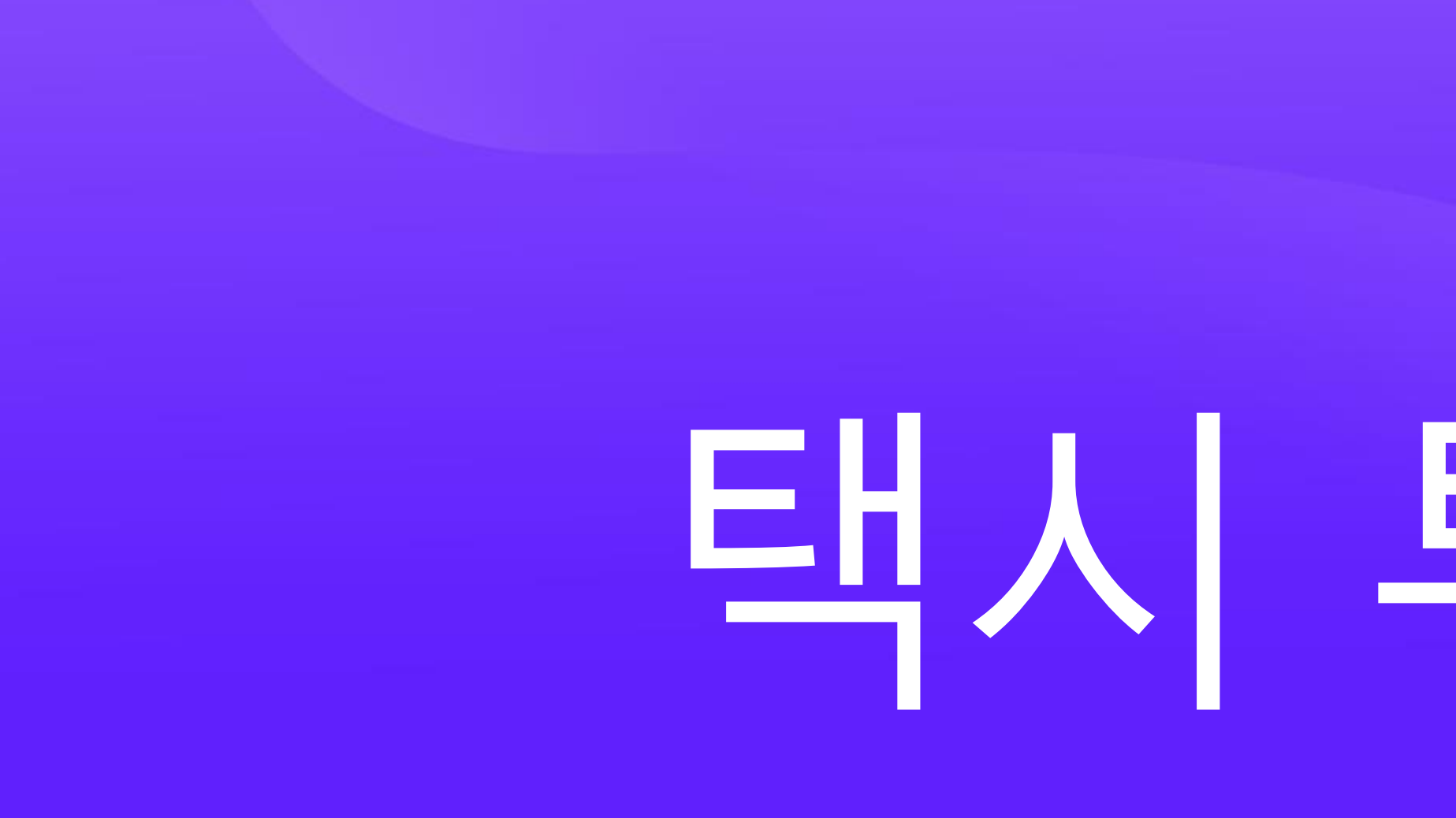

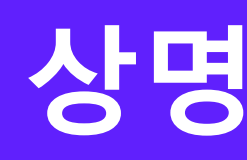

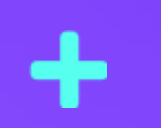

╈

# 택시 투게더

## **상명대학교 컴퓨터과학과 인간은 역시 재밌어**

정수환 김보민 윤채영 안수아

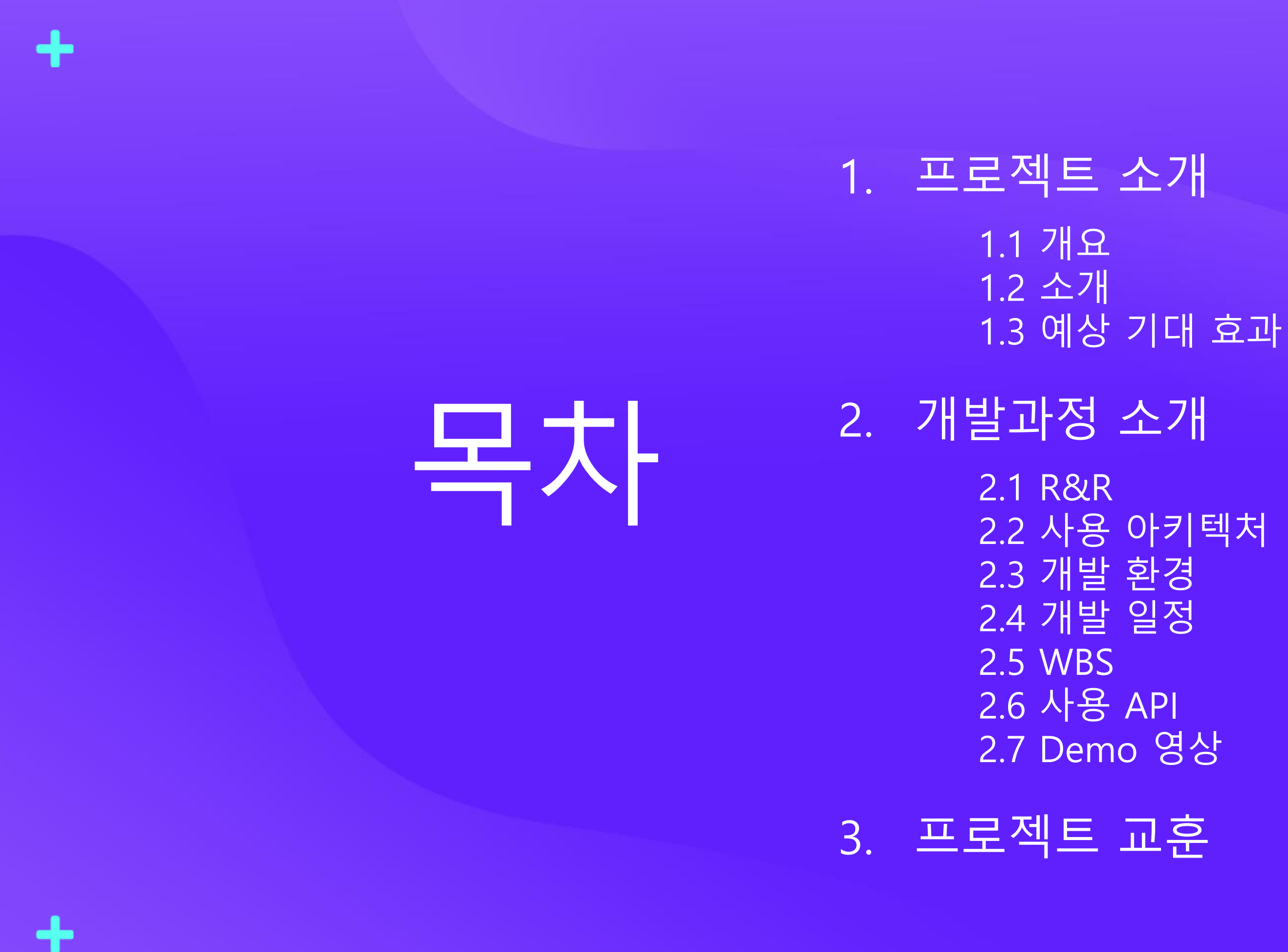

- 
- 
- 
- 
- 

## 1. 프로젝트 소개

╇

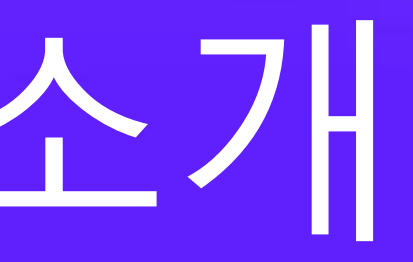

서울에 이어 인천시 택시비 기본요금도 9일부터 3800원으로 인상된다. 8일 인천시에 따르면 9일 오전 4시부터 일반 중형택시 기본요금은 기존 3000원에서 3800원으로 800원 오른다. 모범·대형택시는 기존 5000원에서 6500원으로 조정된다.

인천시 중형택시비 기본요금 9일부터 3800원

최모란 기자

중앙일보 | 입력 2019.03.08 10:52

## 터 택시비 3800원

서울 이어 인천도 택시요금 인상... 9일부 서울시에 대

서울 택시요금인상이 16일부터 시작된다

△[사진출처 = 연합뉴스]

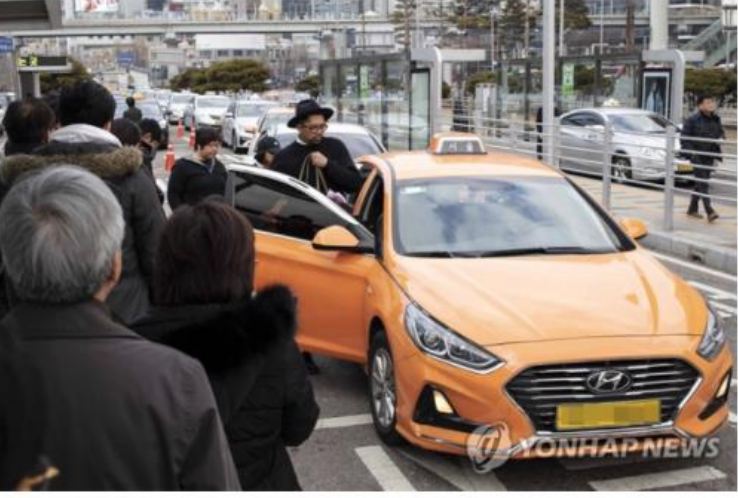

| 입력 : 2019.02.16 07:59:16 수정 : 2019.02.16 22:42:39 | □ 2

서울시가 택시비 인상을 추진한다. 2013년 10월 기본요금을 2400원에서 3000원으로 600원 인상한 뒤 처음이다. 서울시 관계자는 18일 "택시요금 인 안건으로 한 '택시정책위원회'를 19일에 연다"며 "이번 인상 검토는 택시기시

l 말했다.

임선영 기자

중앙일보 │ 입력 2017.10.19 02:30 업데이트 2017.11.24 15:12

지면보

2일부터 스마트호출 비용 [

△서울의 한 택시회사 자

중인 것으로 확인됐다. 그 동 따라 탄력적으로 최대 5000

### [단독] 서울시 택시비 500원 인상 추진 … '기본료 8000원'도 고려

서울 택시요금인상 3800원 '껑충'...미터기 속도도 1

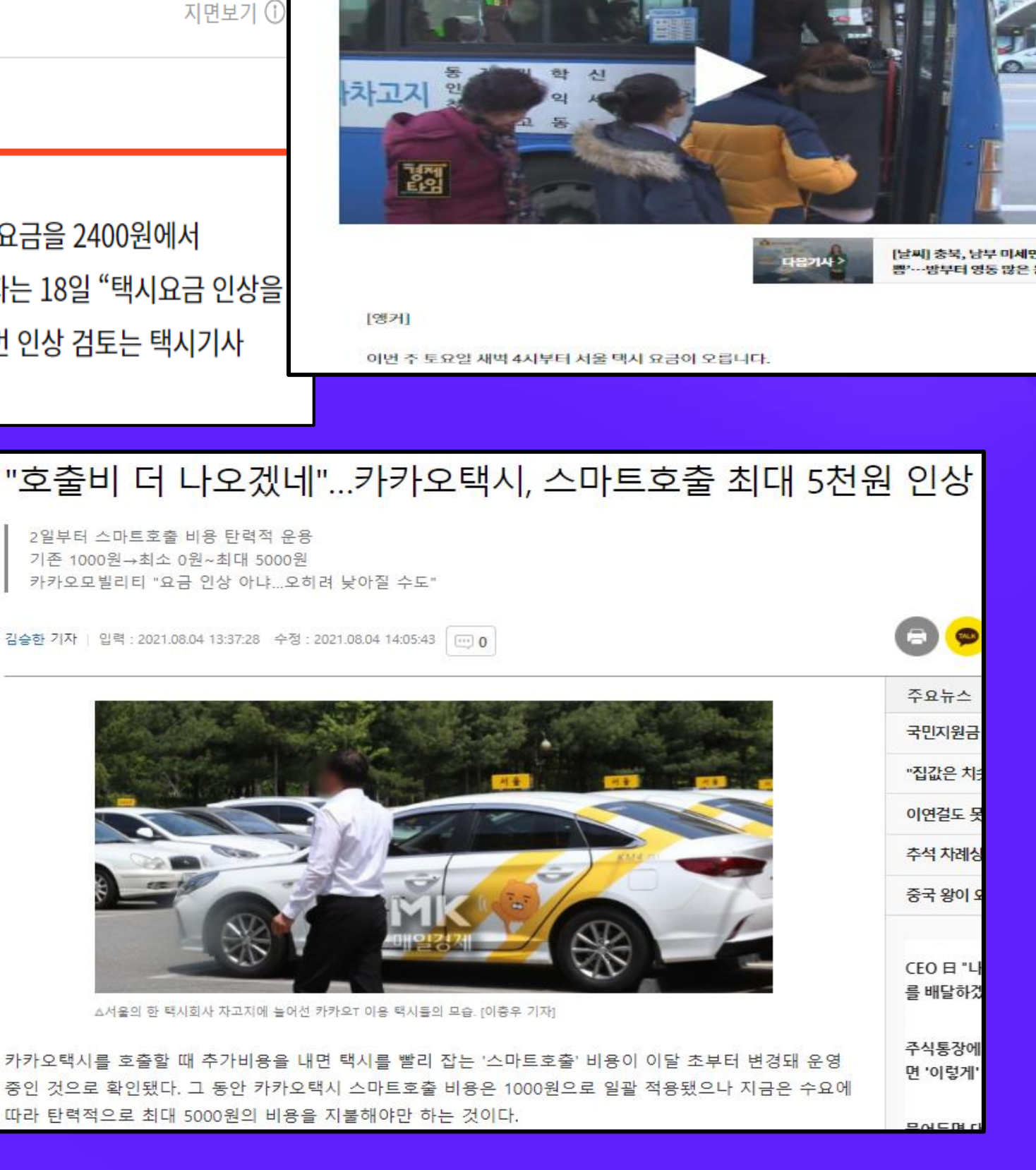

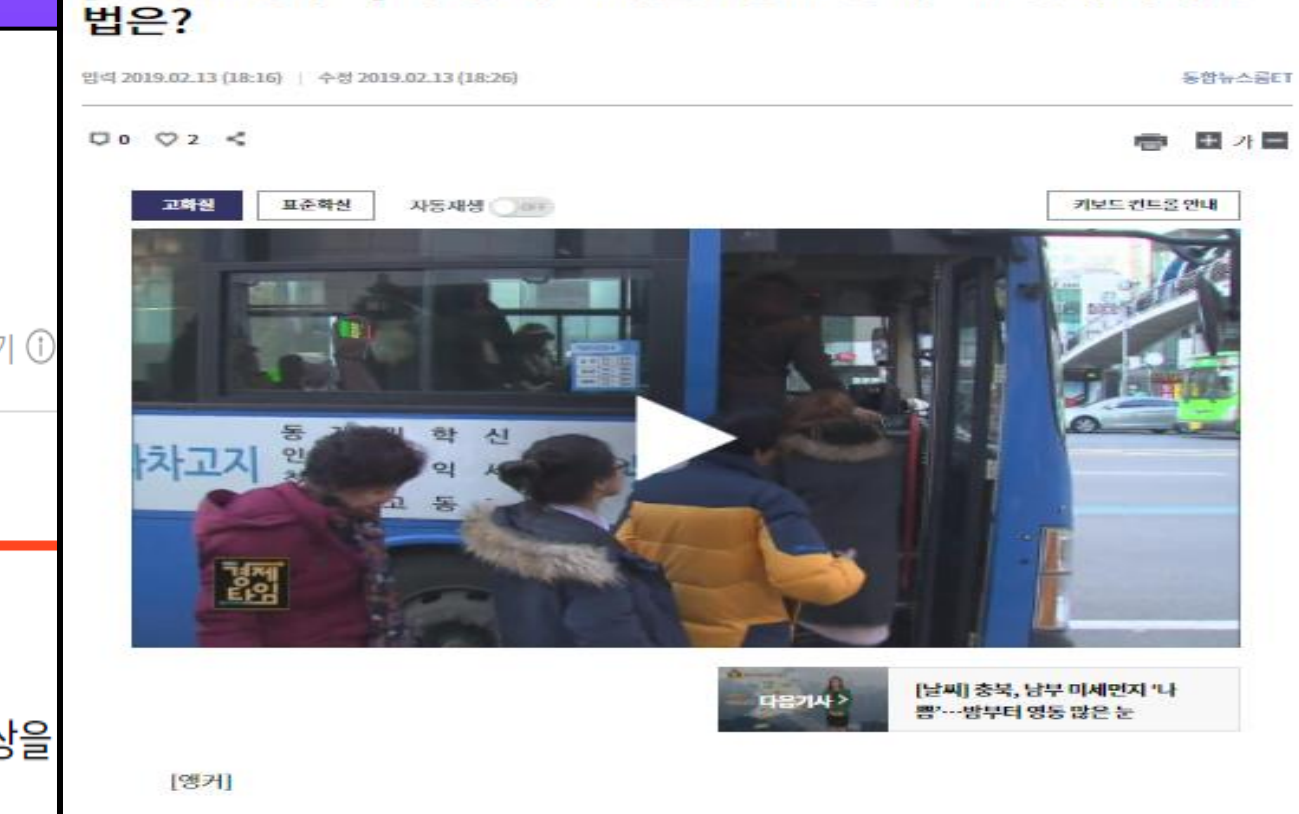

[경제 인사이드] 택시·버스비 줄인상 교통비…교통비 아끼는

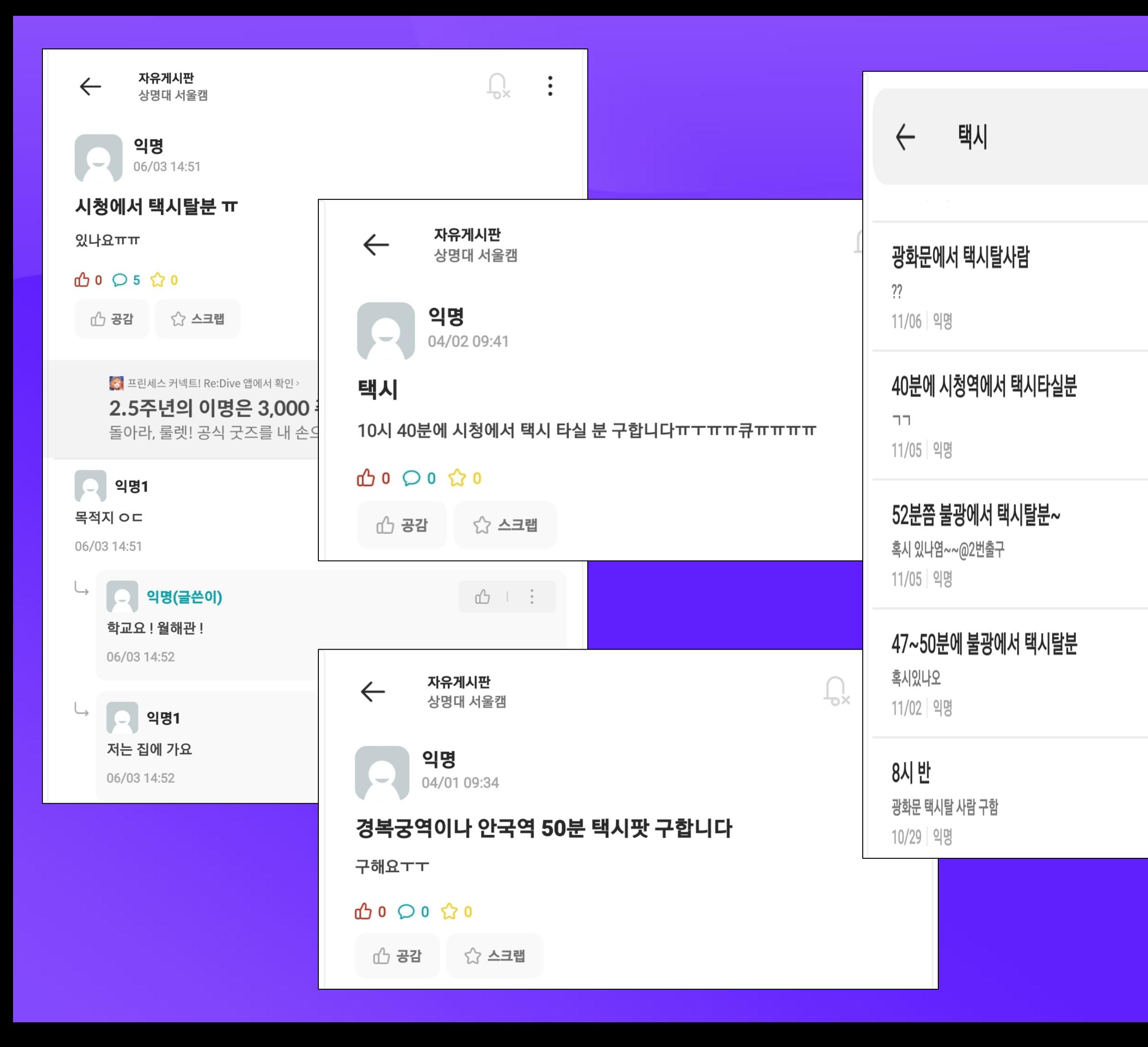

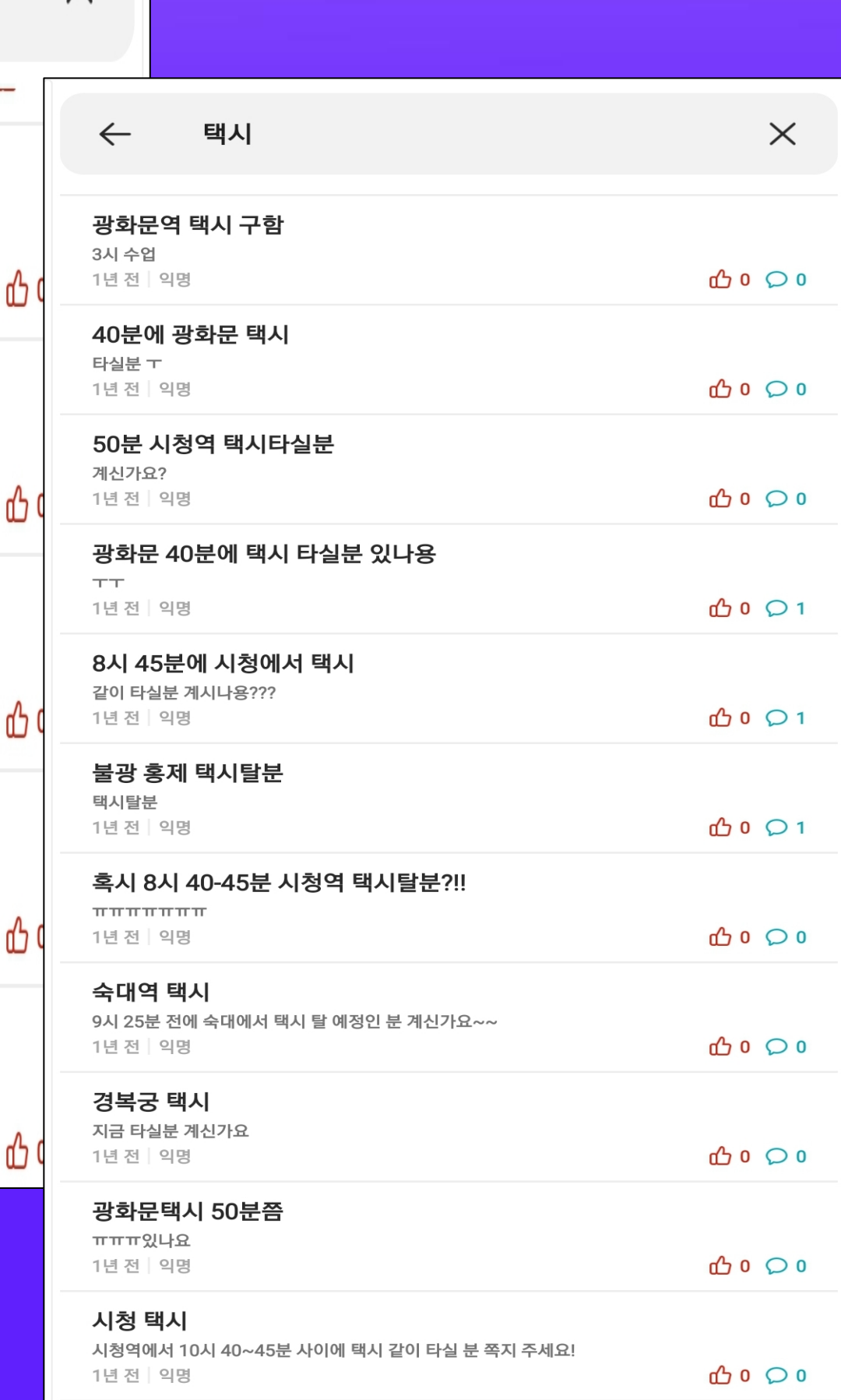

 $\times$ 

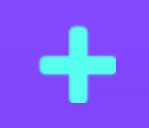

 $\ddot{\phantom{1}}$ 

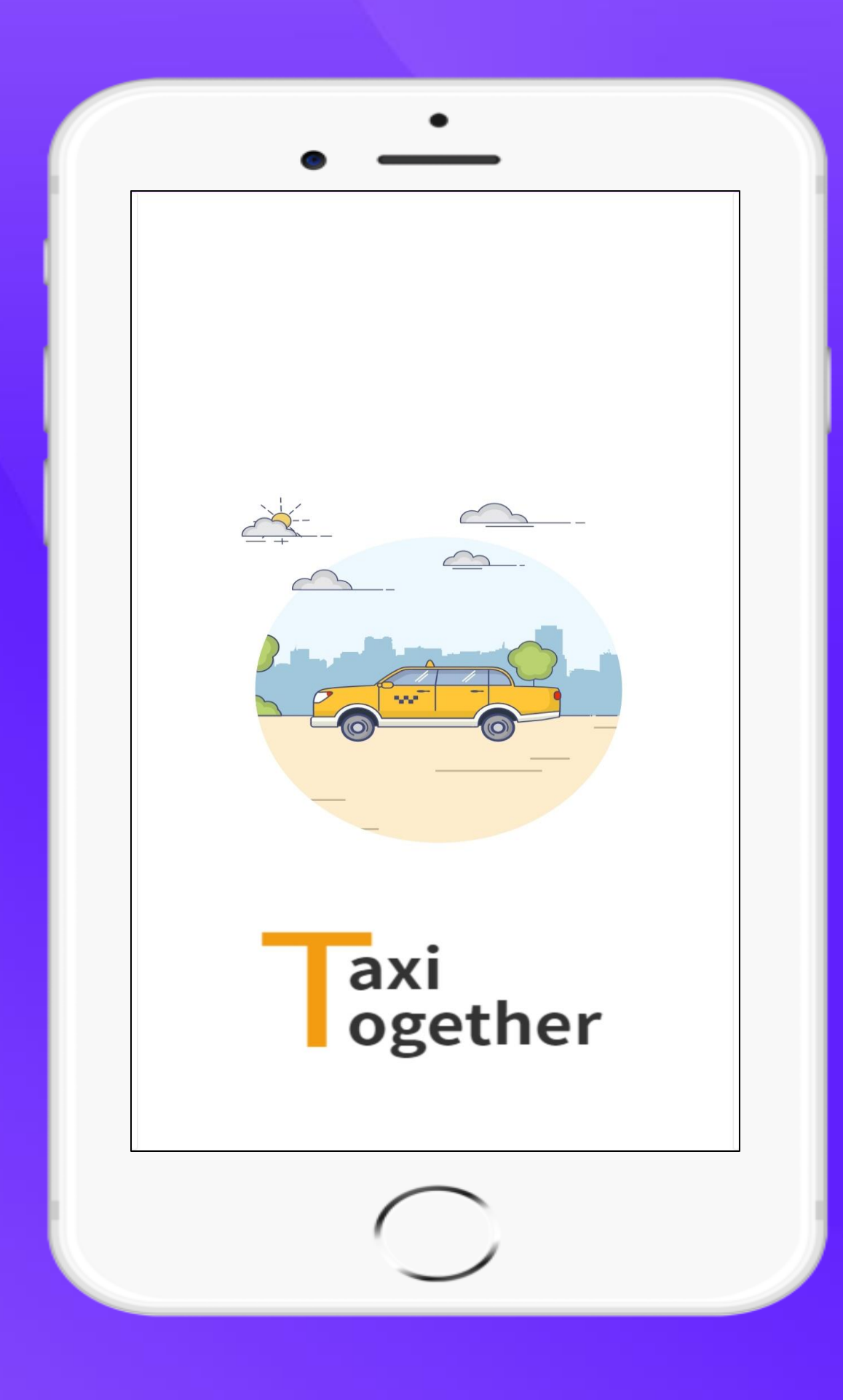

## "택시 투게더 "

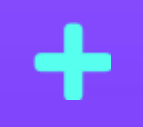

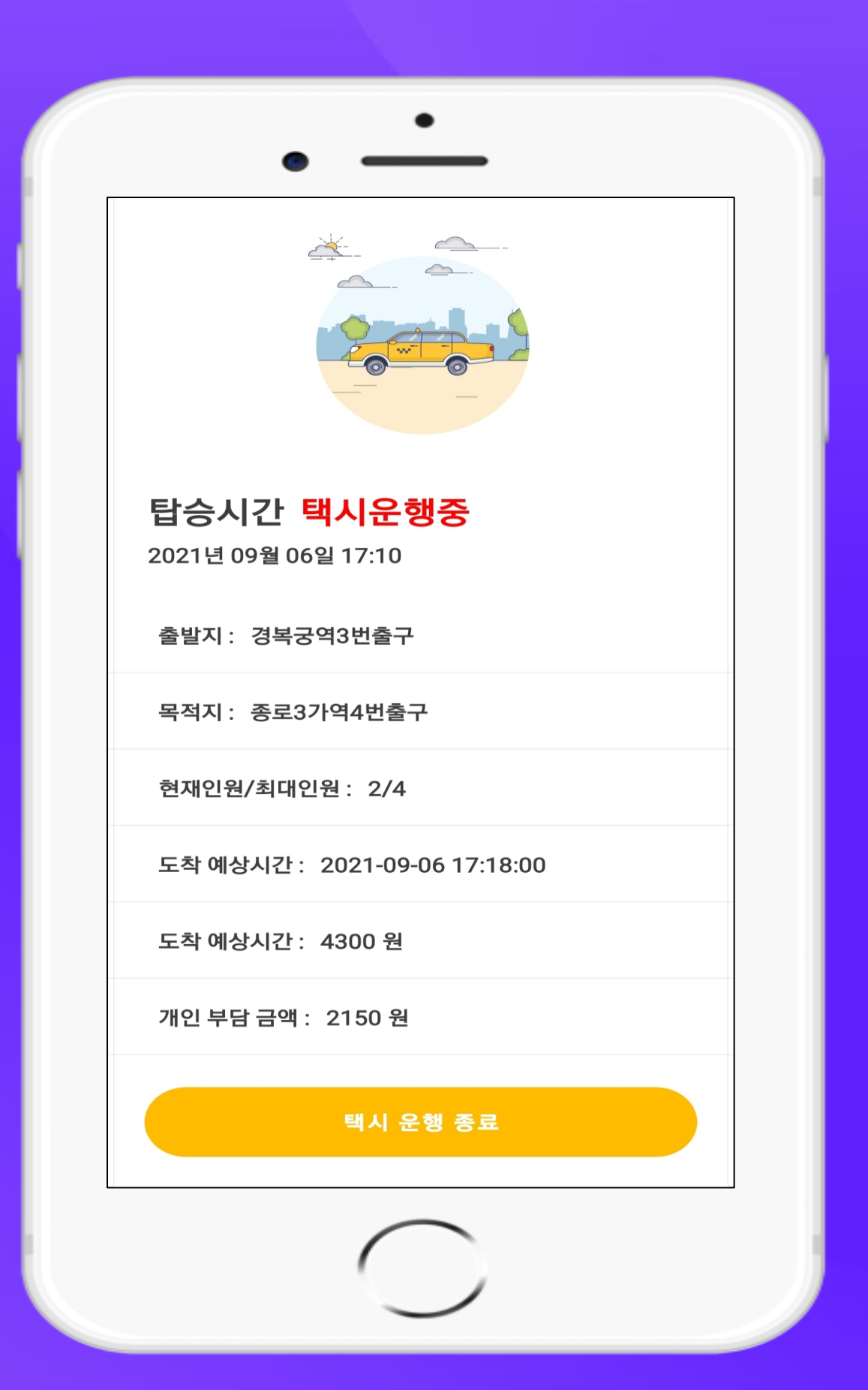

같은 시간 같은 장소에서 같은 목적지로 가는 사람과 함께 하나의 택시로 동승하여 부담스러운 택시요금을 더치페이!

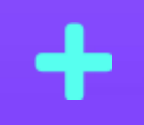

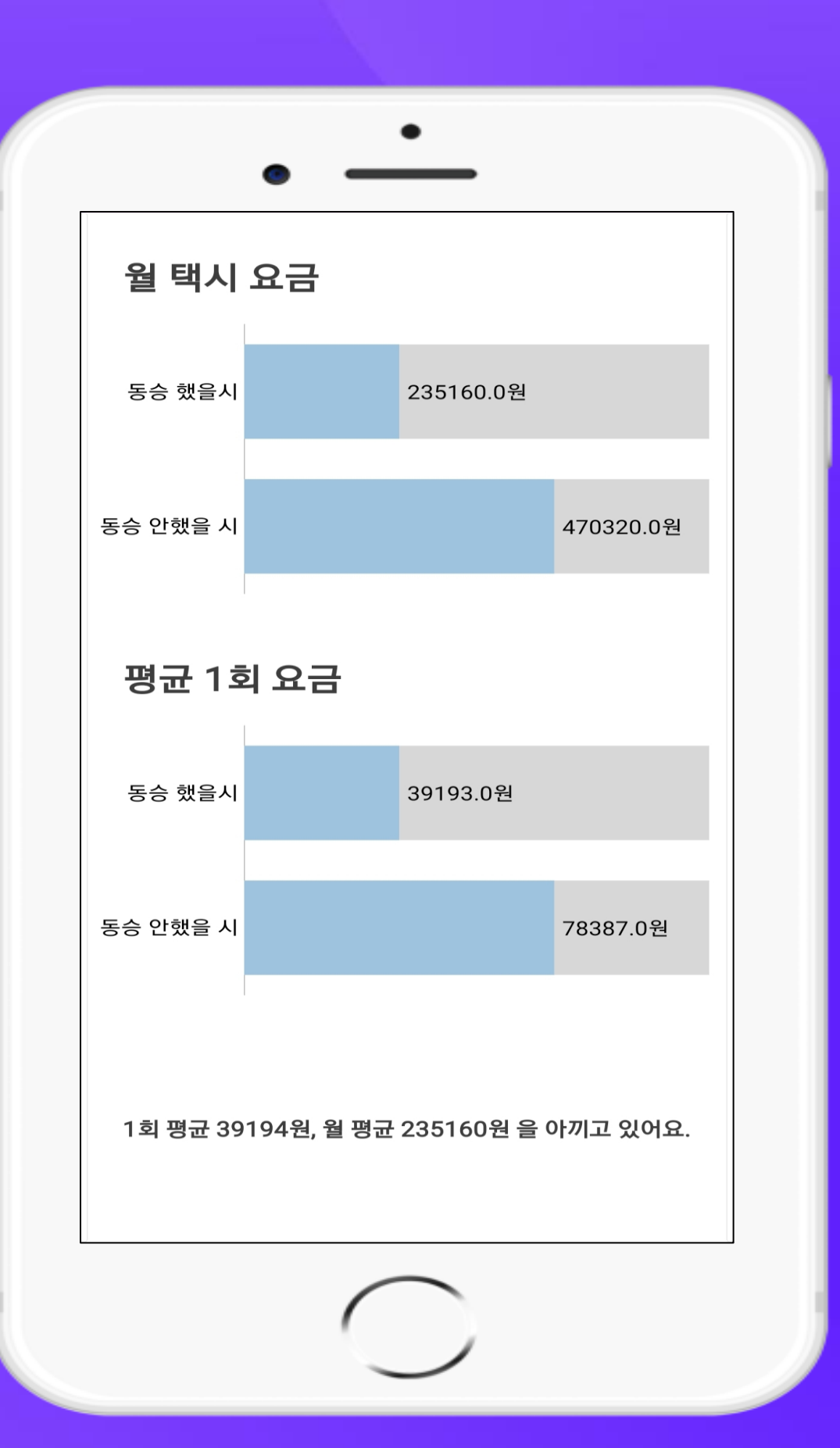

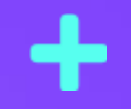

더치페이로 경제적 절약! 택시 투게더를 사용했을 때와 사용하지 않았을 때의 금액 통계 결과를 통해 얼마나 아끼고 있는지 볼 수 있다.

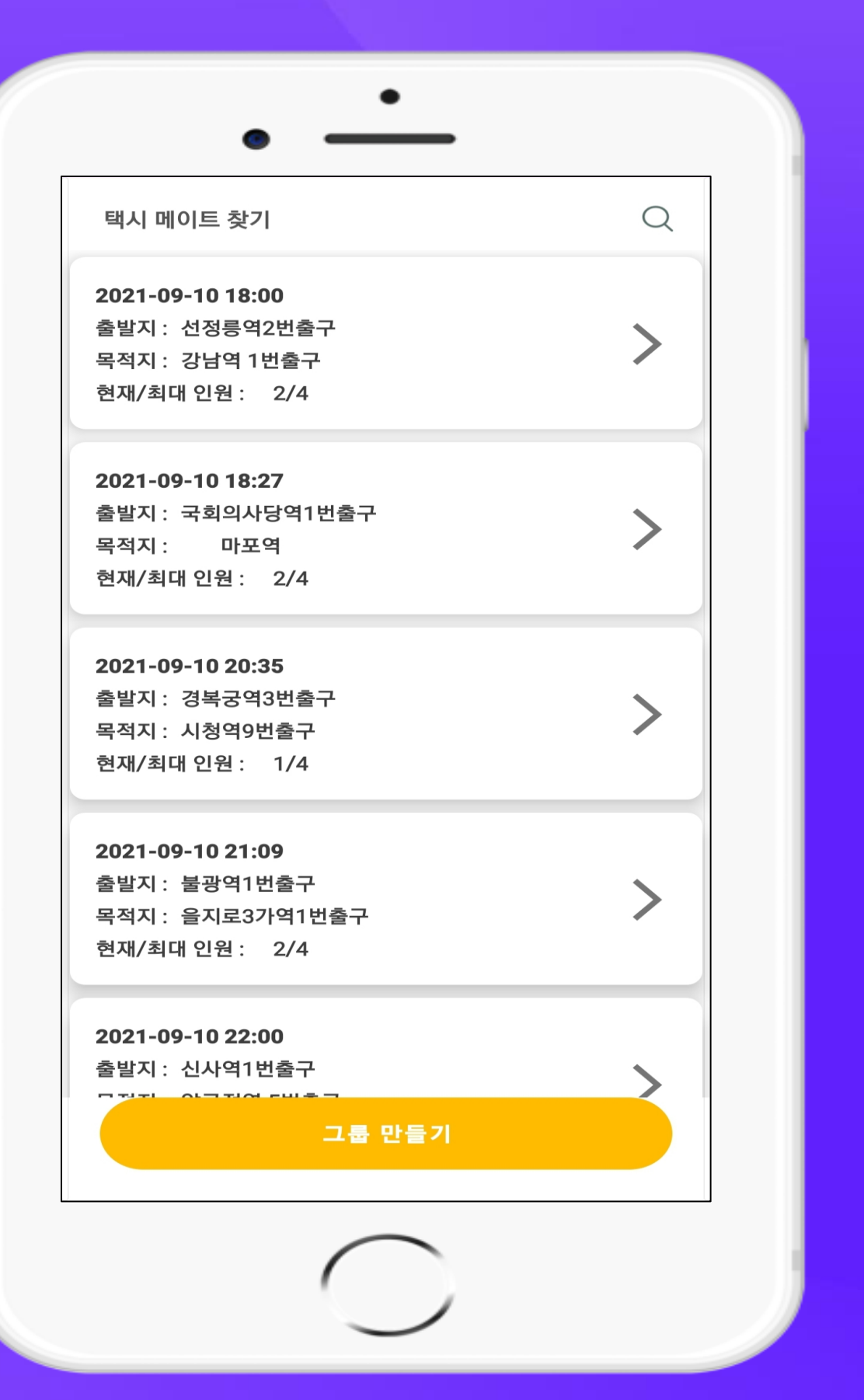

한눈에 들어오는 게시판 형식! 탑승시간, 출발지, 목적지를 확인하여 본인이 원하는 그룹에 동승 신청.

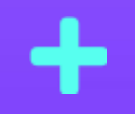

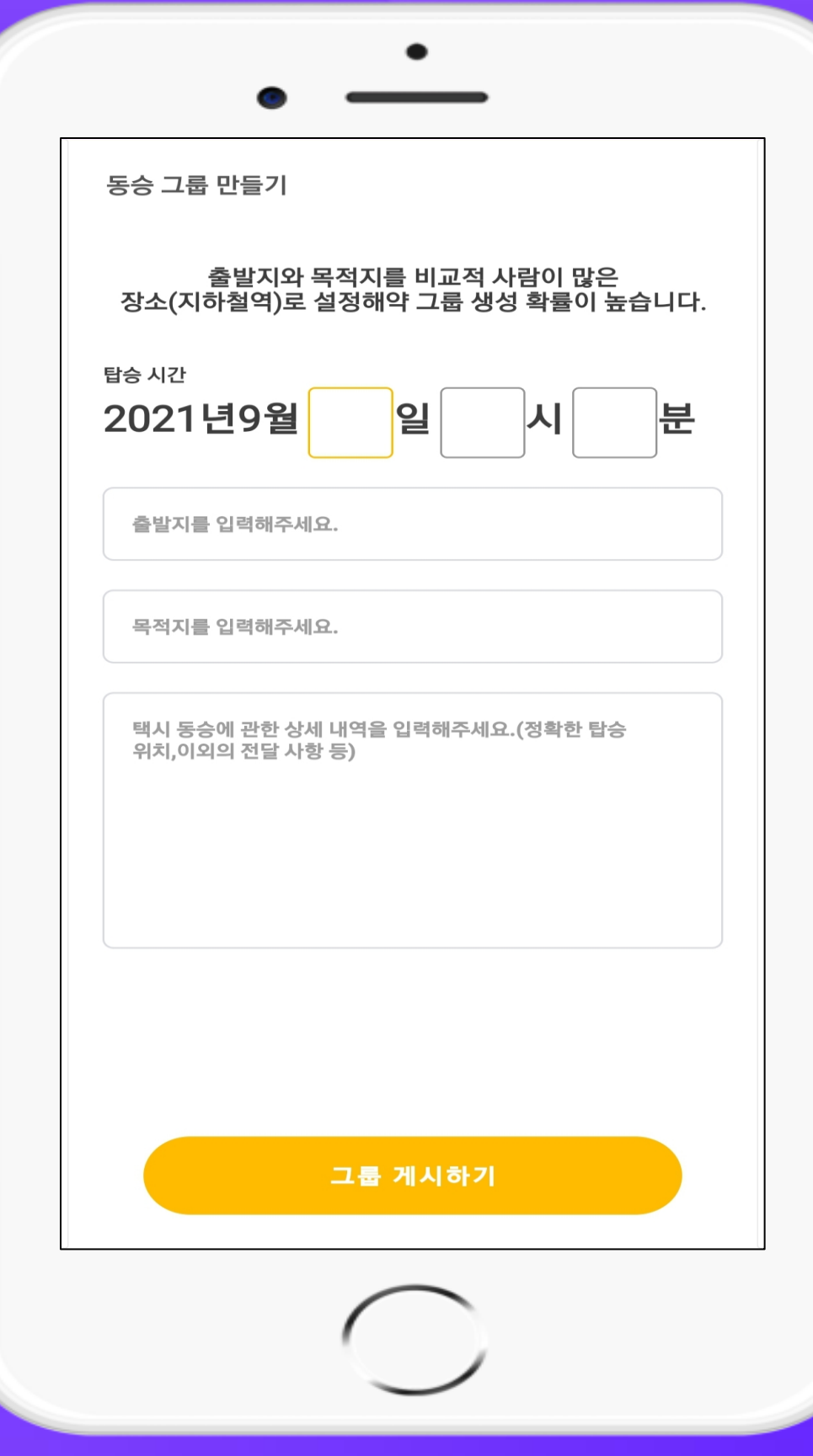

게시판에 원하는 그룹이 없다면 누구나 그룹을 게시 가능! 탑승 시간, 출발지, 목적지를 입력하고 동승을 위한 세부사항까지 입력하여 원활한 탑승

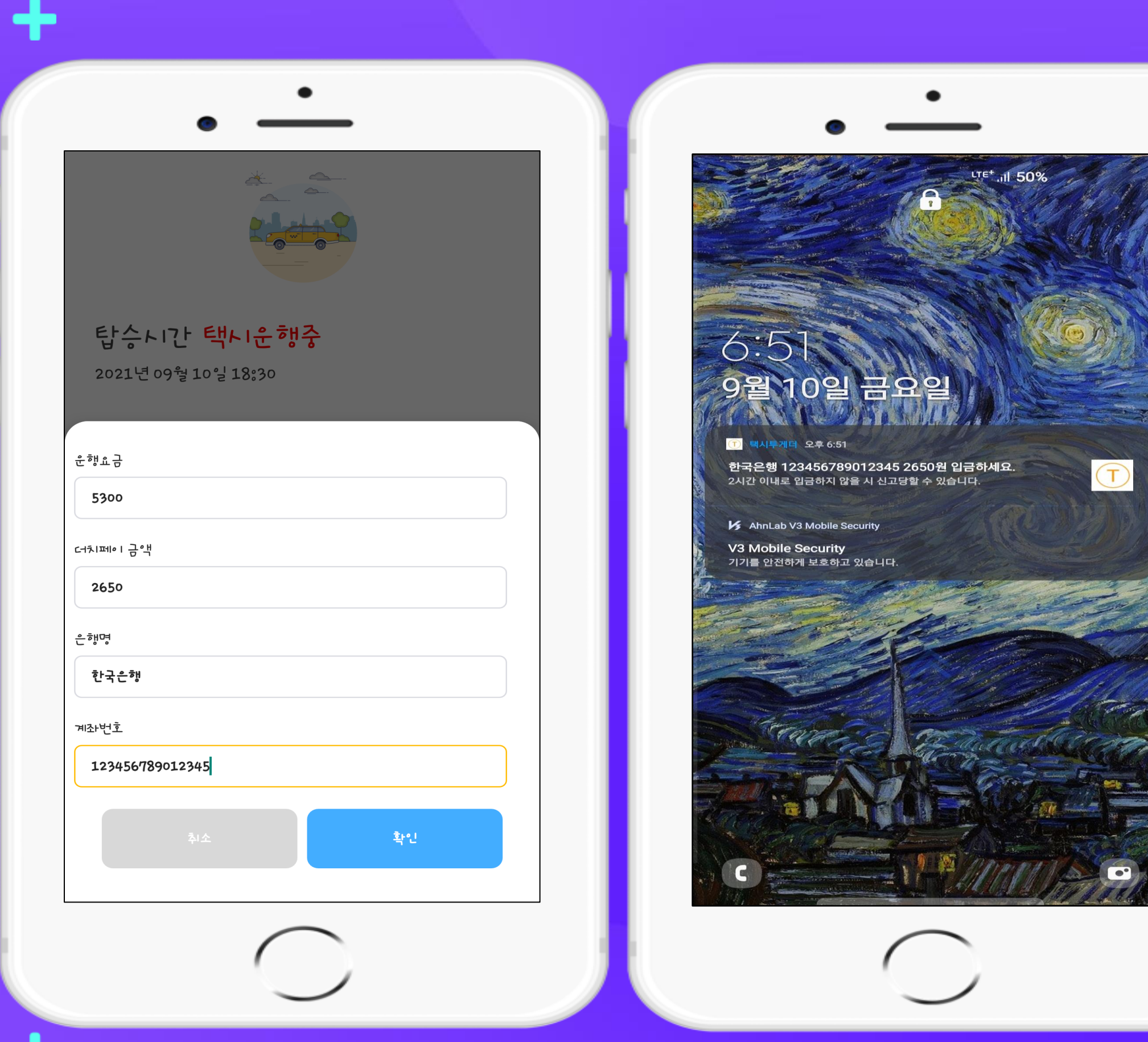

그룹장이 선결제하고 운행요금을 입력하면 인원 수에 맞게 더치페이 금액 계산! 계좌 정보 입력하고 전송하면 메이트들에게 알림 전송

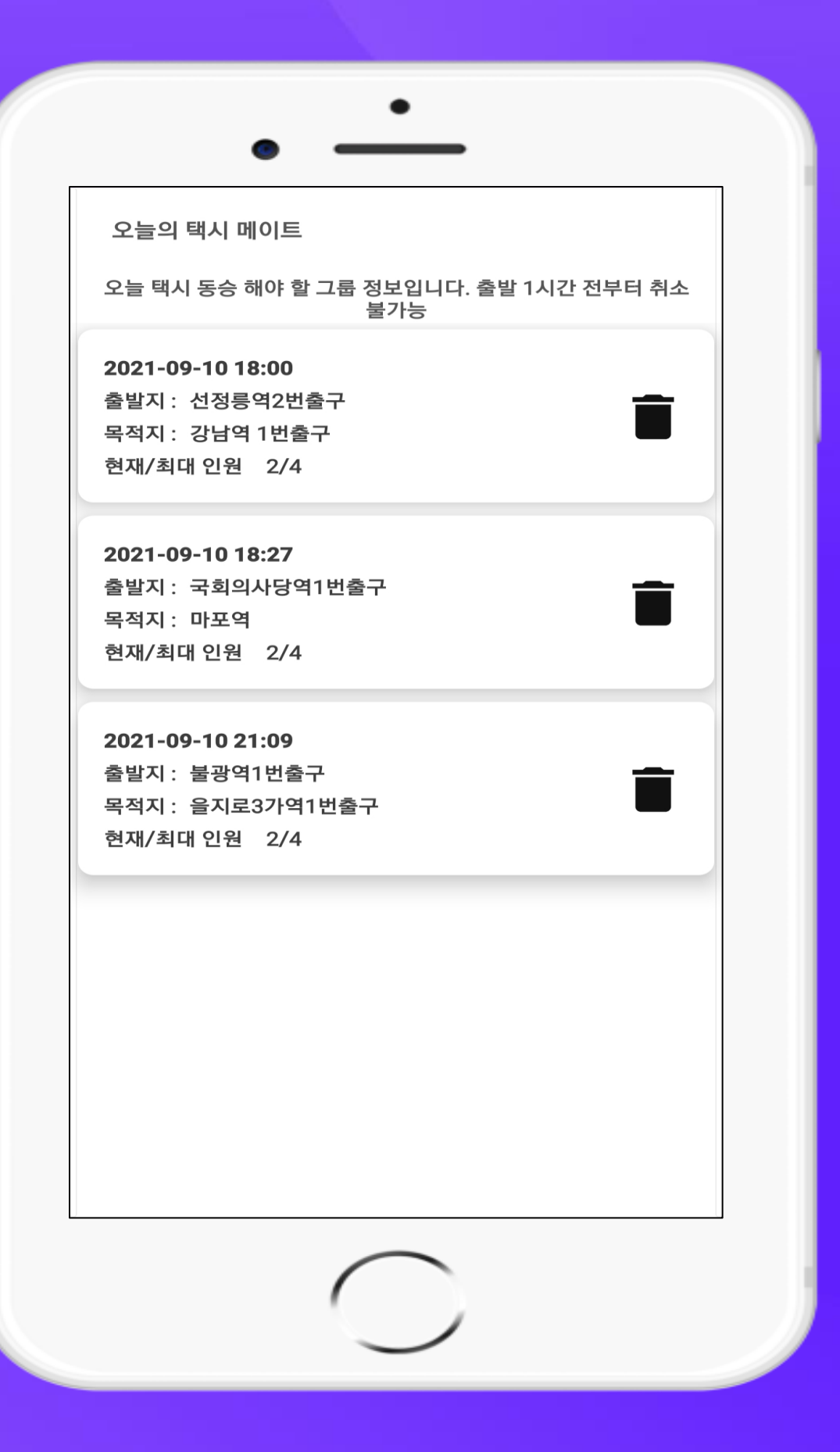

사용자가 신청한 동승 그룹 중 금일 탑승 일정 그룹 확인 가능 탑승 1시간 전 제외, 동승 신청 취소가능

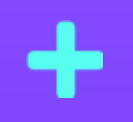

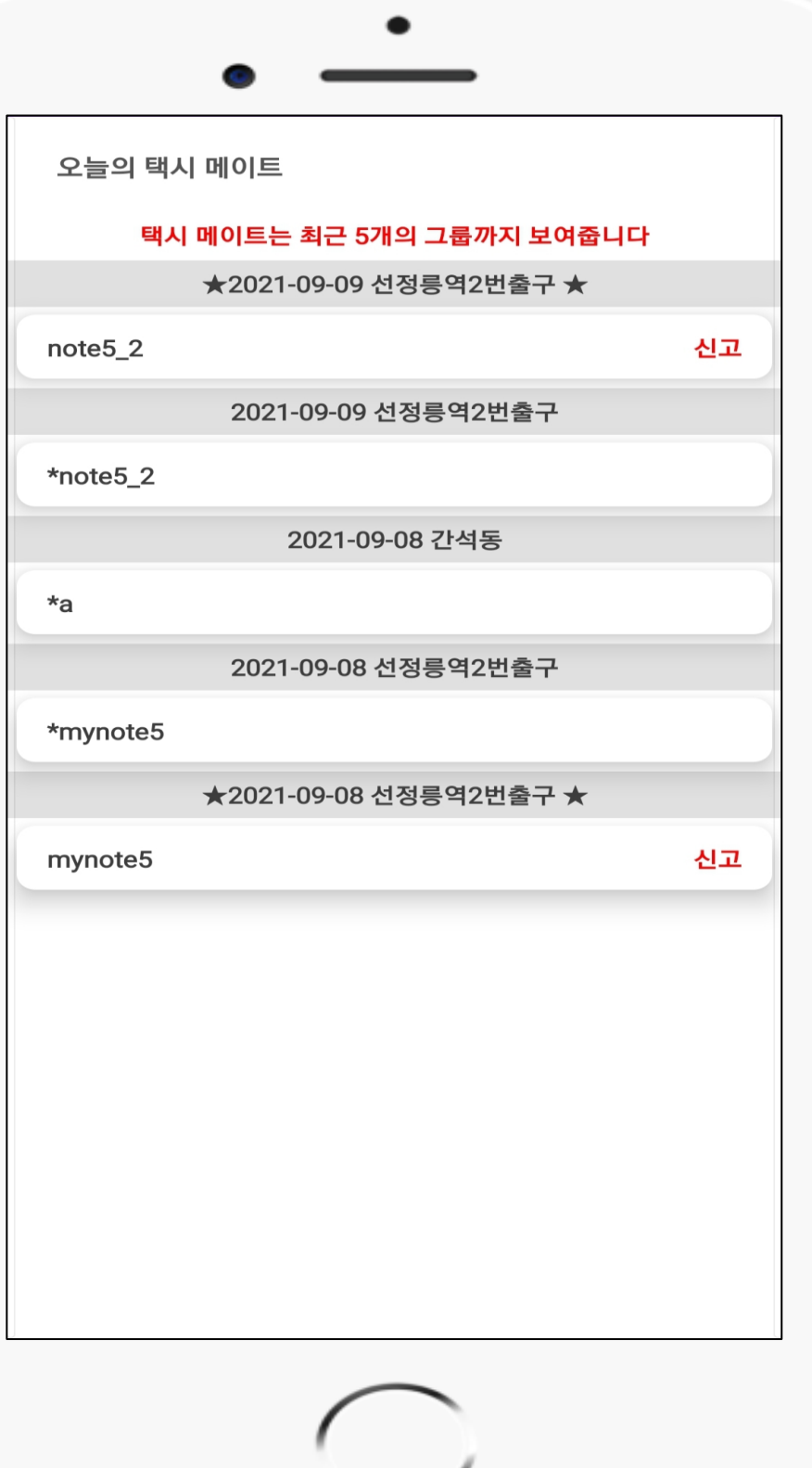

사용자가 탑승완료 했던 동승 그룹 메이트들의 정보를 보여주고 신청 후 No-Show한 사용자 혹은 더치페이 금액을 입금하지 않은 메이트 신고 가능. 신고 당한 사용자는 앱 사용 불가능.

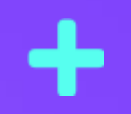

## ÷ 예상 기대 효과

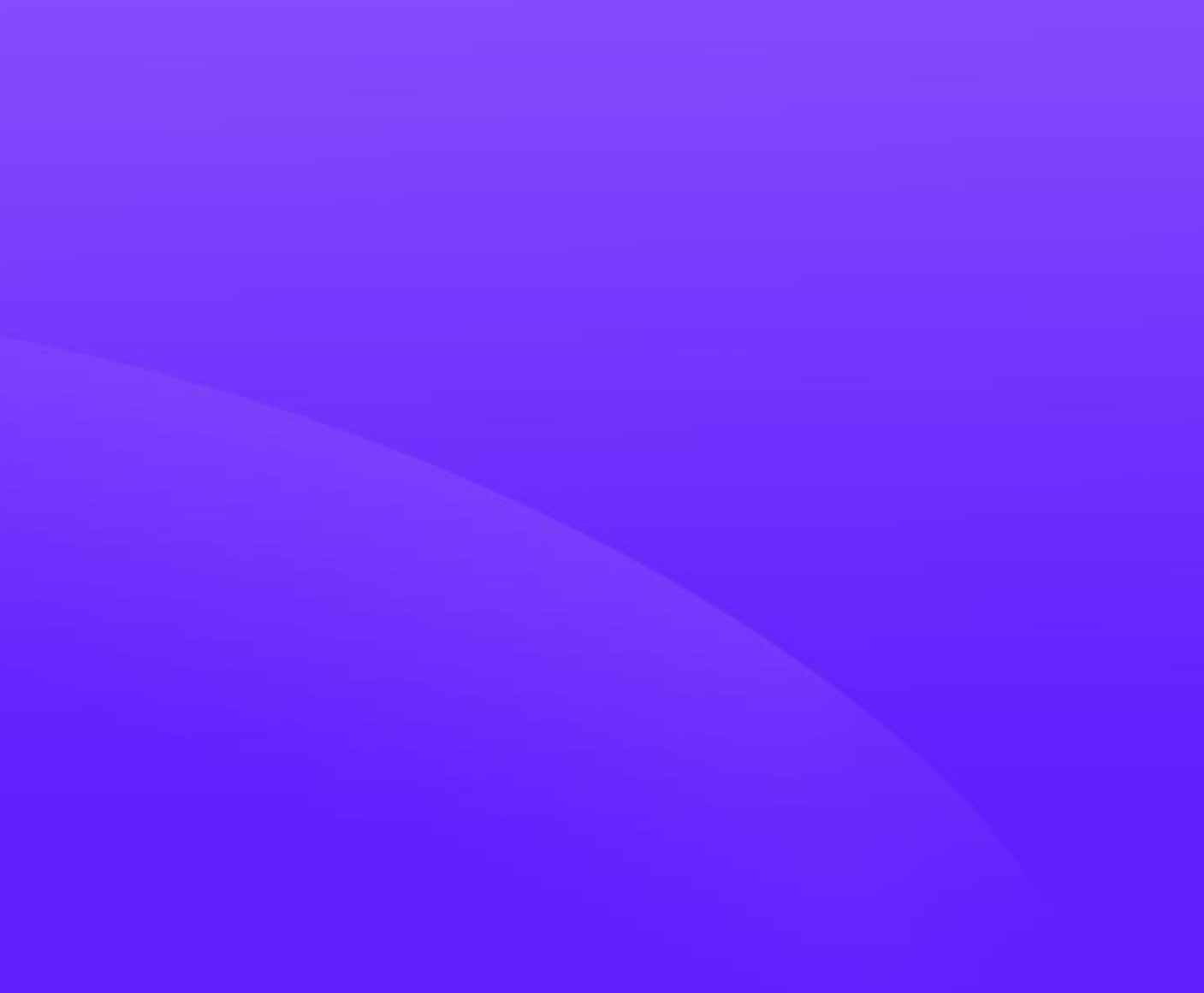

1. 경제적 절약

2. 택시 시장 활성화

3. 환경문제 개선

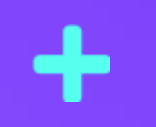

## 4. 교통체증 완화

## 2. 개발과정 소개

╋

╋

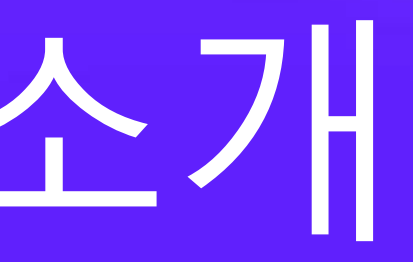

### $\ddot{\phantom{1}}$ R&R (Role & Responsibility) **정수환**

팀 리더 문서 작성 및 관리 UI/UX 개발 DB 개발 안드로이드 개발

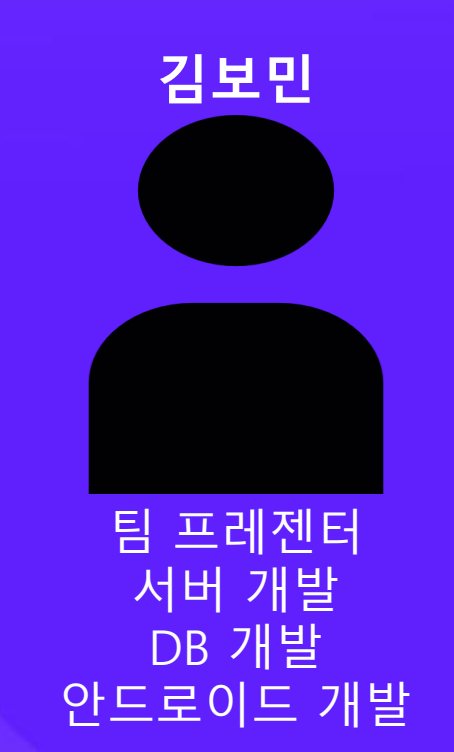

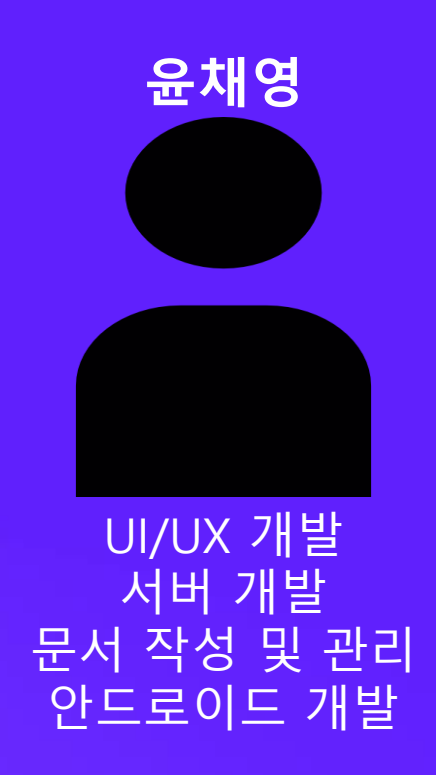

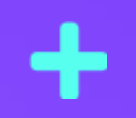

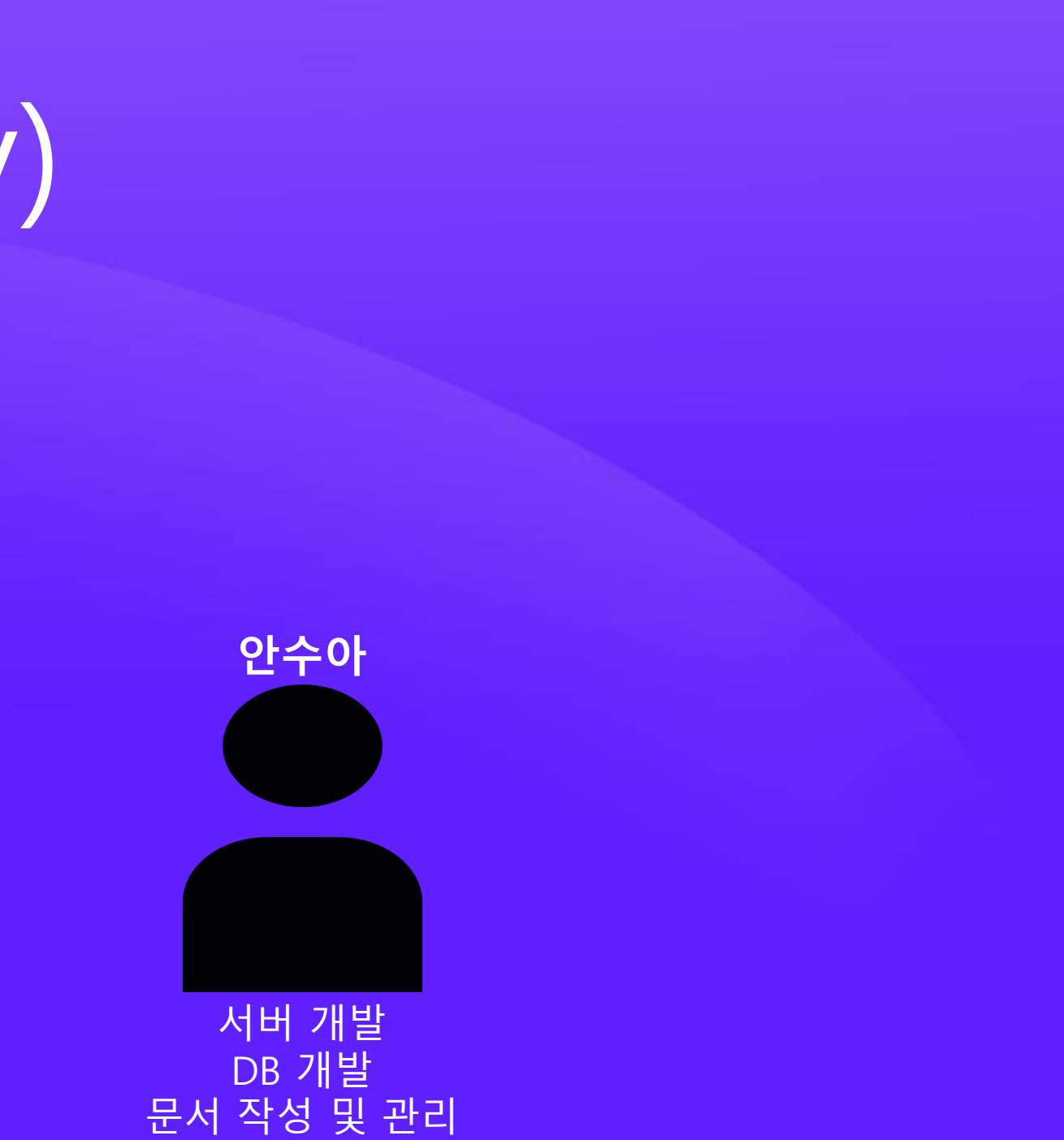

안드로이드 개발

## 서버 MVC(Model View Controller ) 디자인 패턴

## ÷ 사용 아키텍처

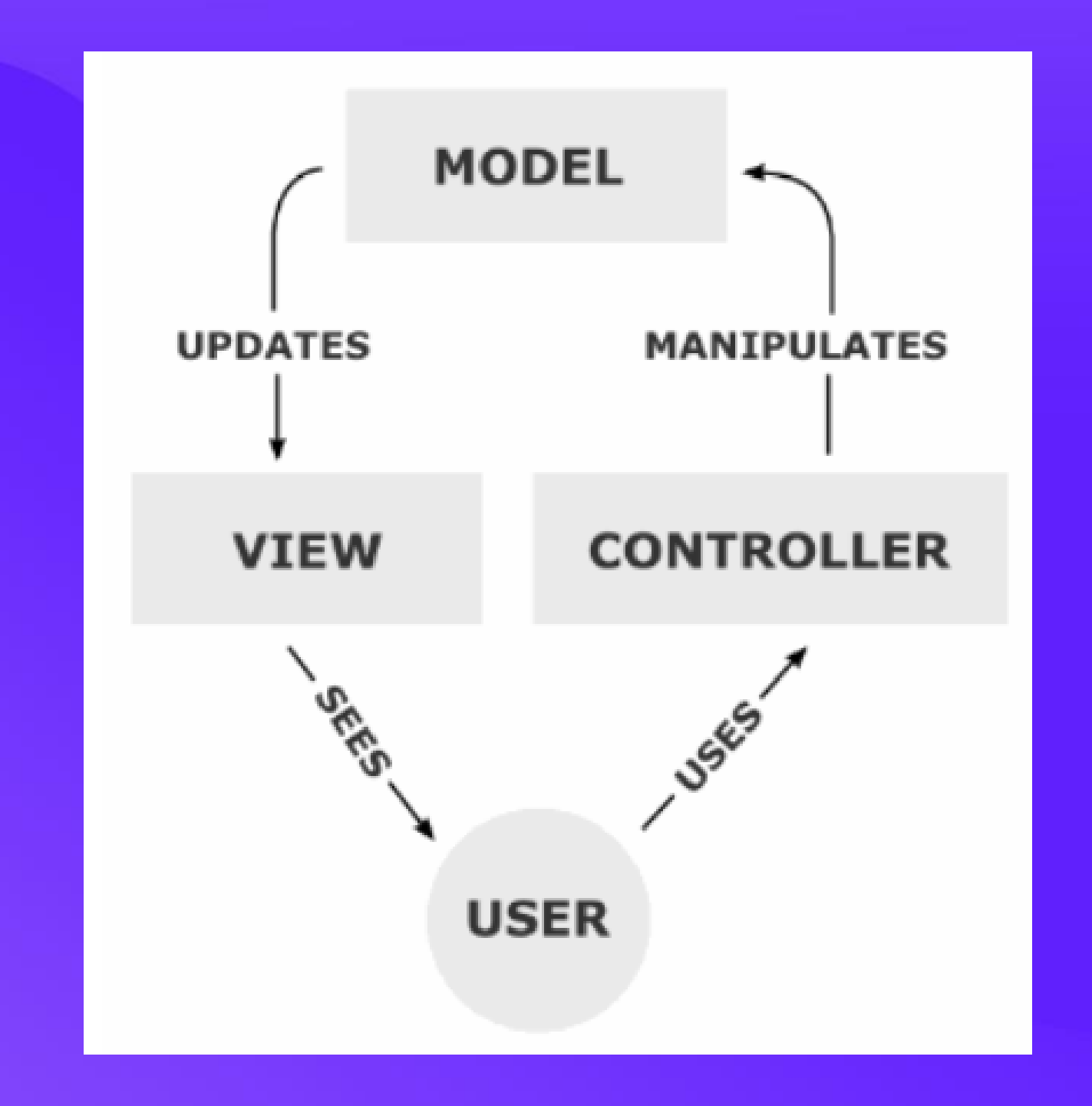

세가지의 역할로 구분한 개발 방법론이다. 사용자가 Controller를 조작하면 Controller는 Model을 통해서 데이터를 가져오고 그 정보를 바탕으로 시각적인 표현을 담당하는 View를 제어해서 사용자에게 전달하게 된다.

## ÷ 사용 아키텍처

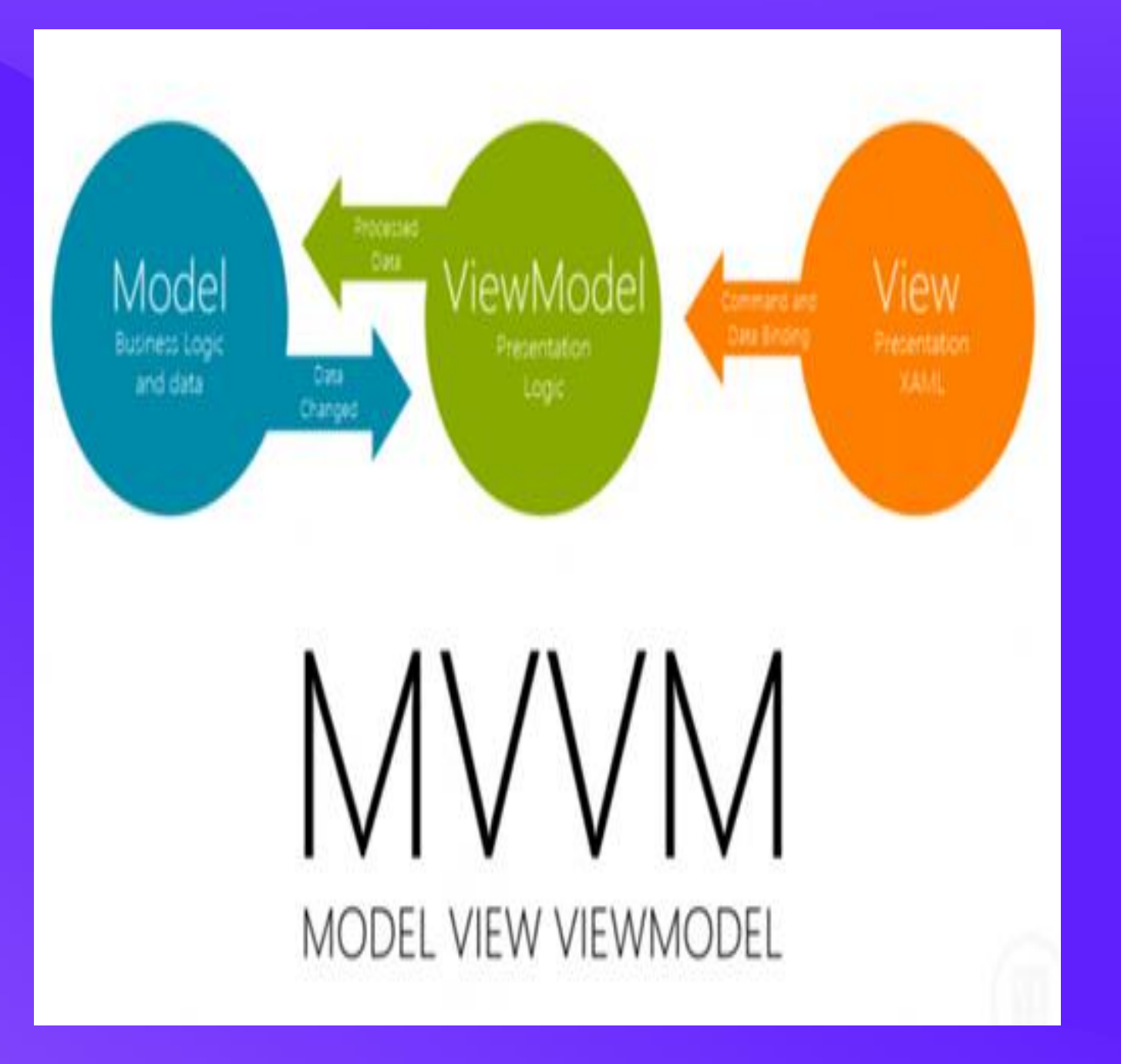

앱 MVVM(Model View ViewModel ) 디자인 패턴 하나의 소프트웨어 아키텍처 패턴으로-마크업 언어 또는 GUI 코드로 구현하는-그래픽 사용자 인터페이스(뷰)의 개발을 비즈니스 로직 또는 백-엔드 로직(모델)로부터 분리시켜서 뷰가 어느 특정한 모델 플랫폼에 종속되지 않도록 해준다.

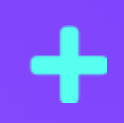

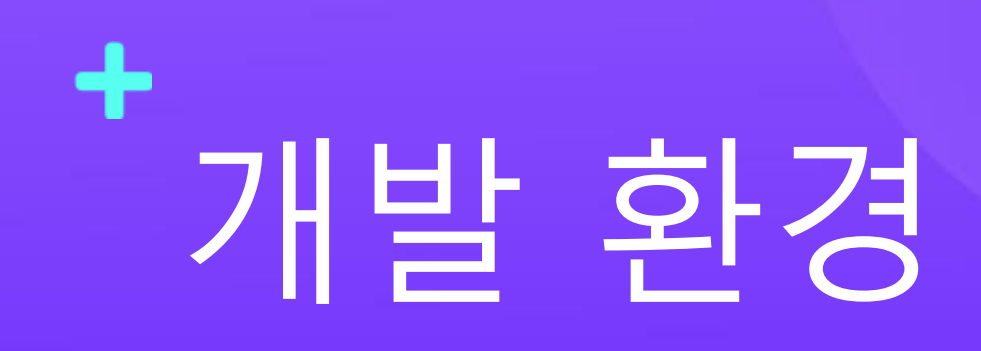

## 서버 안드로이드 스튜디오(Kotlin) 데이터베이스 호스팅 Kotlin **Spring Boot**

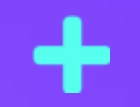

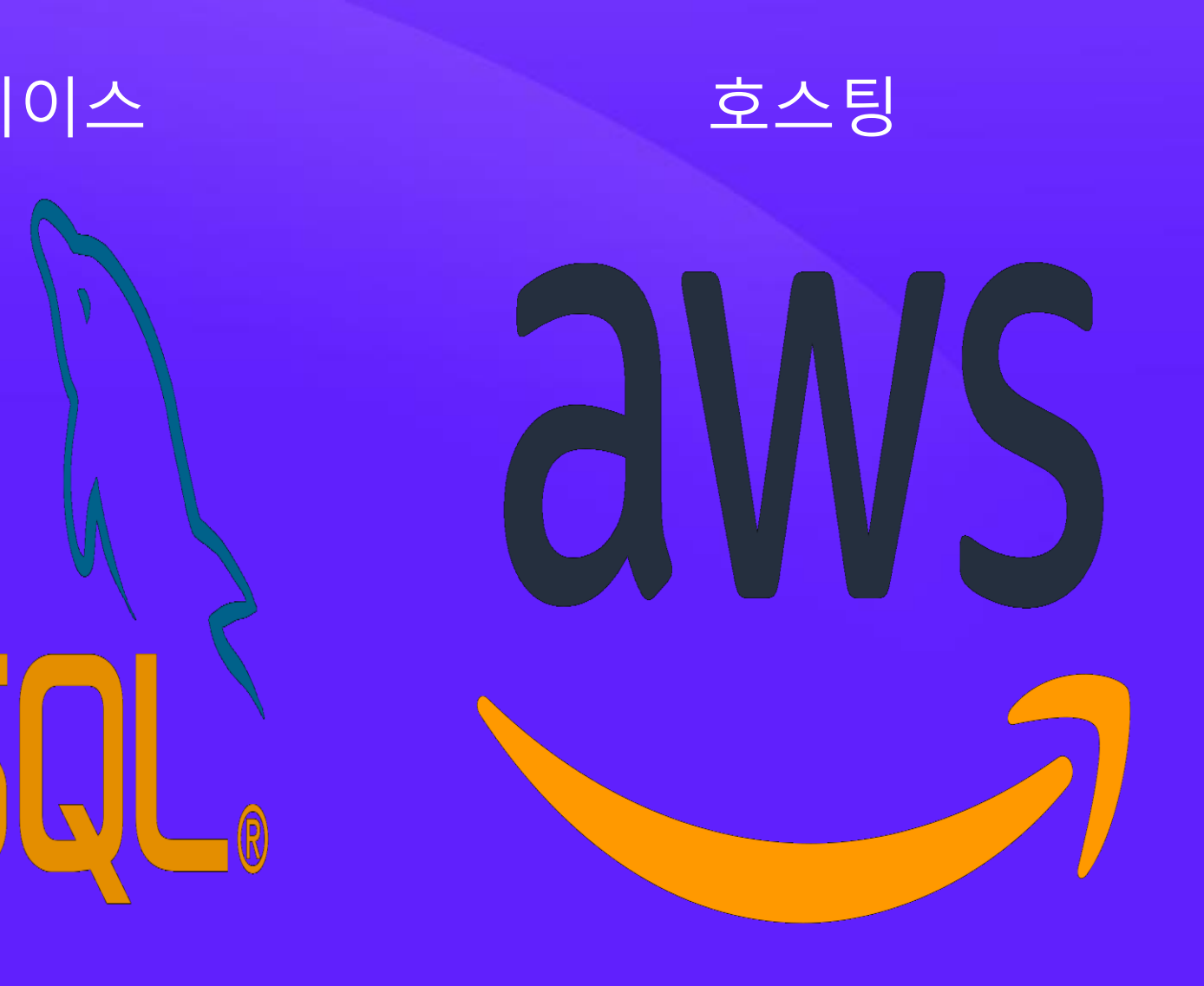

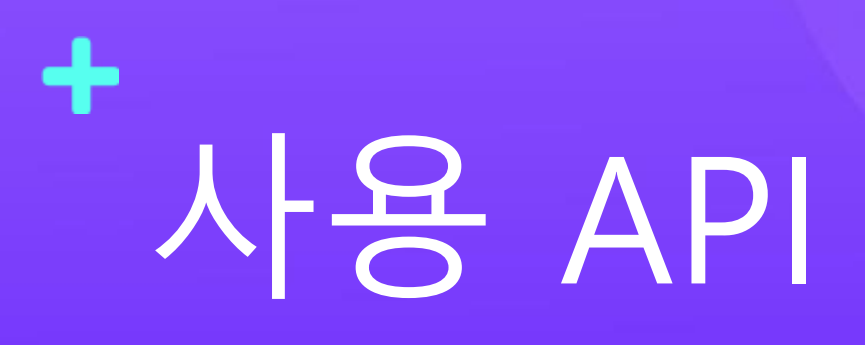

### **SK** open API

### **TMAP API**

TMAP API를 활용하여 원하는 플랫폼 기반으로 다양한 위치기반 서비스를 구축하세요.

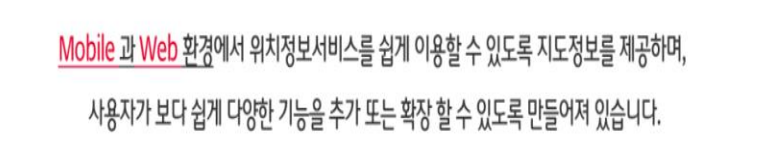

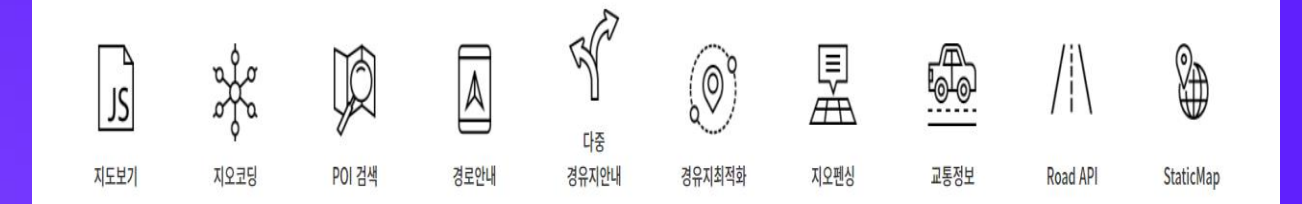

https://tmapapi.sktelecom.com [/main.html#android/sample/an](https://tmapapi.sktelecom.com/main.html#android/sample/androidSample.sample12) droidSample.sample12

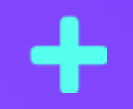

## Tmap Open API

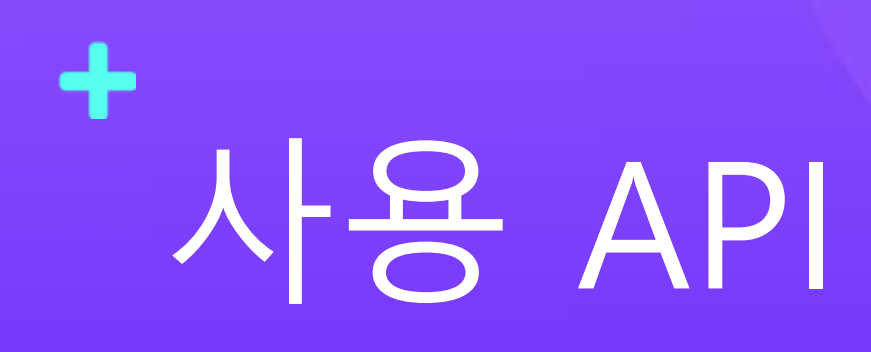

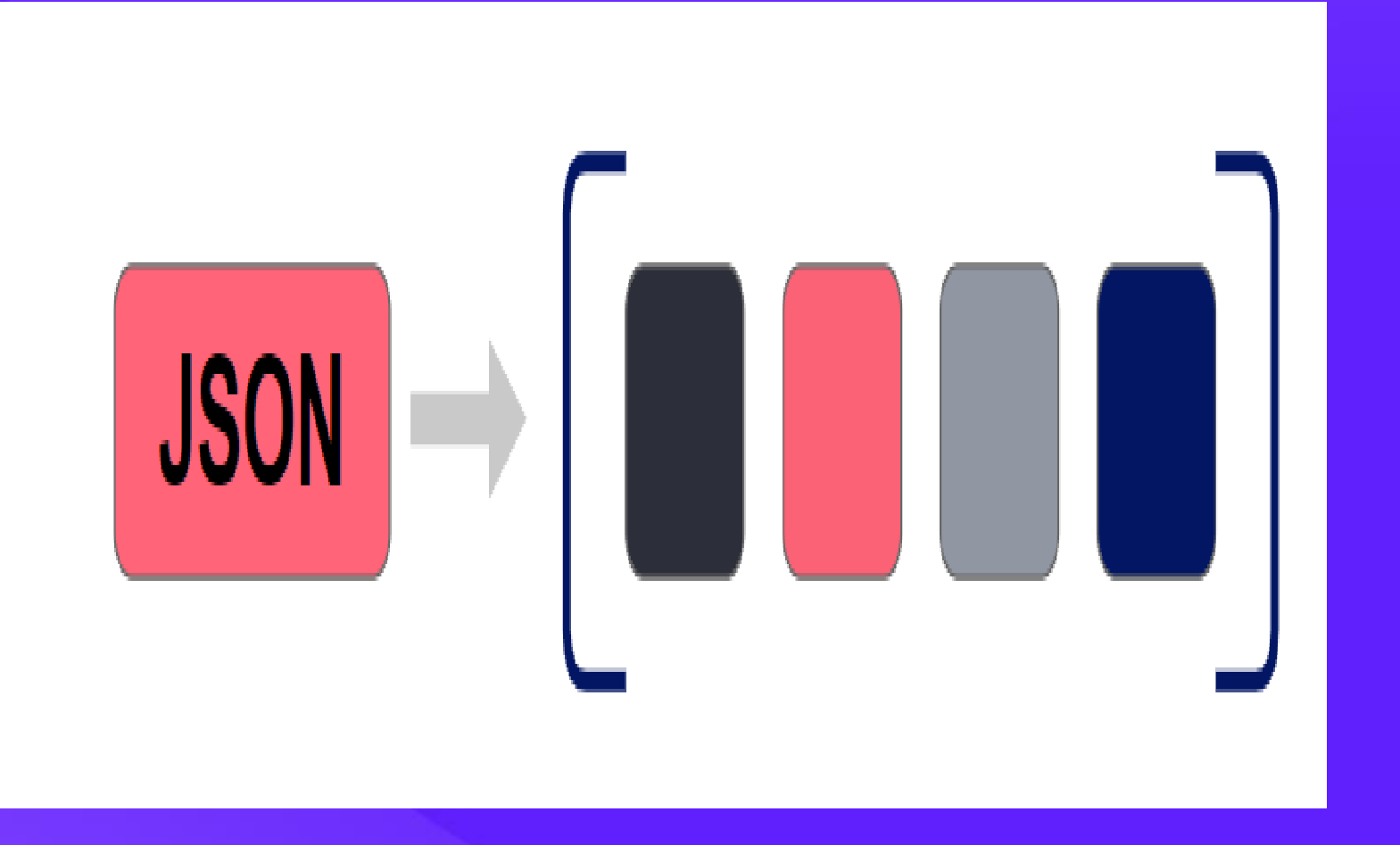

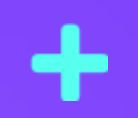

json 으로 나온 Tmap API 데이터를 List 로 파싱하여 사용  $+$ 개발 일정

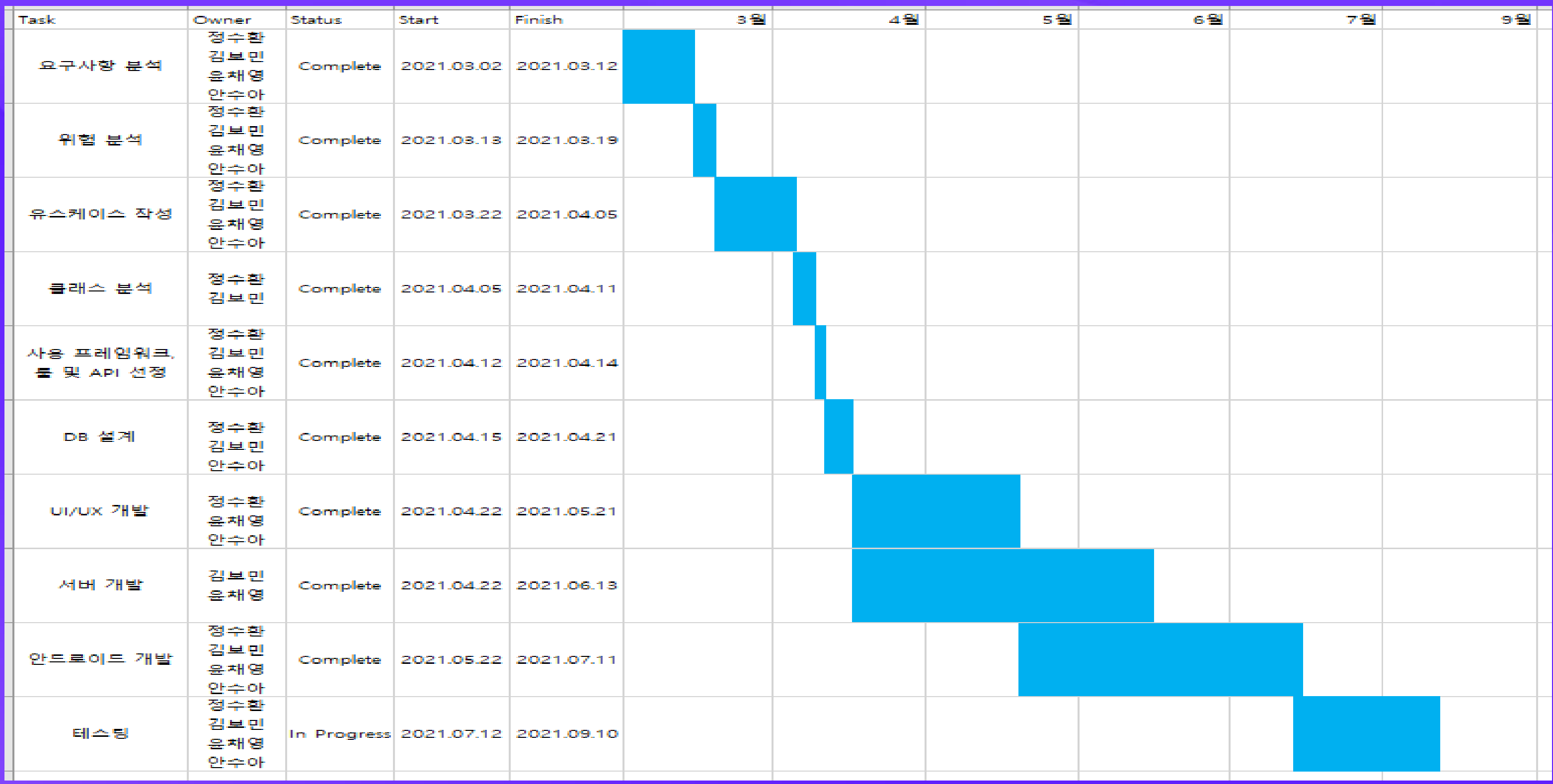

 $\ddot{\phantom{1}}$ 

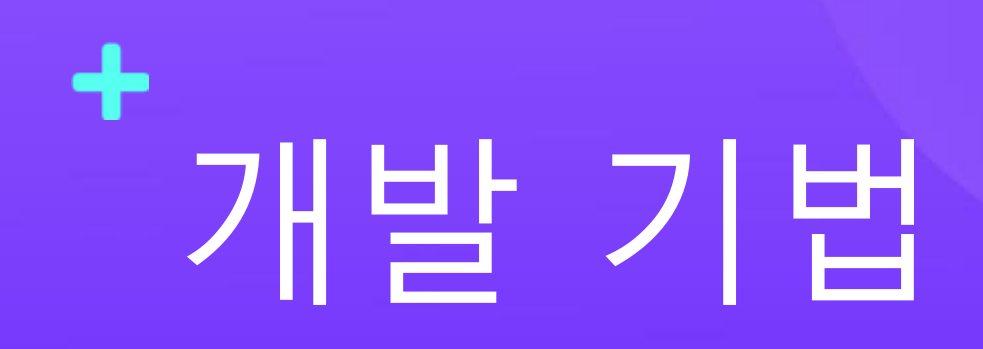

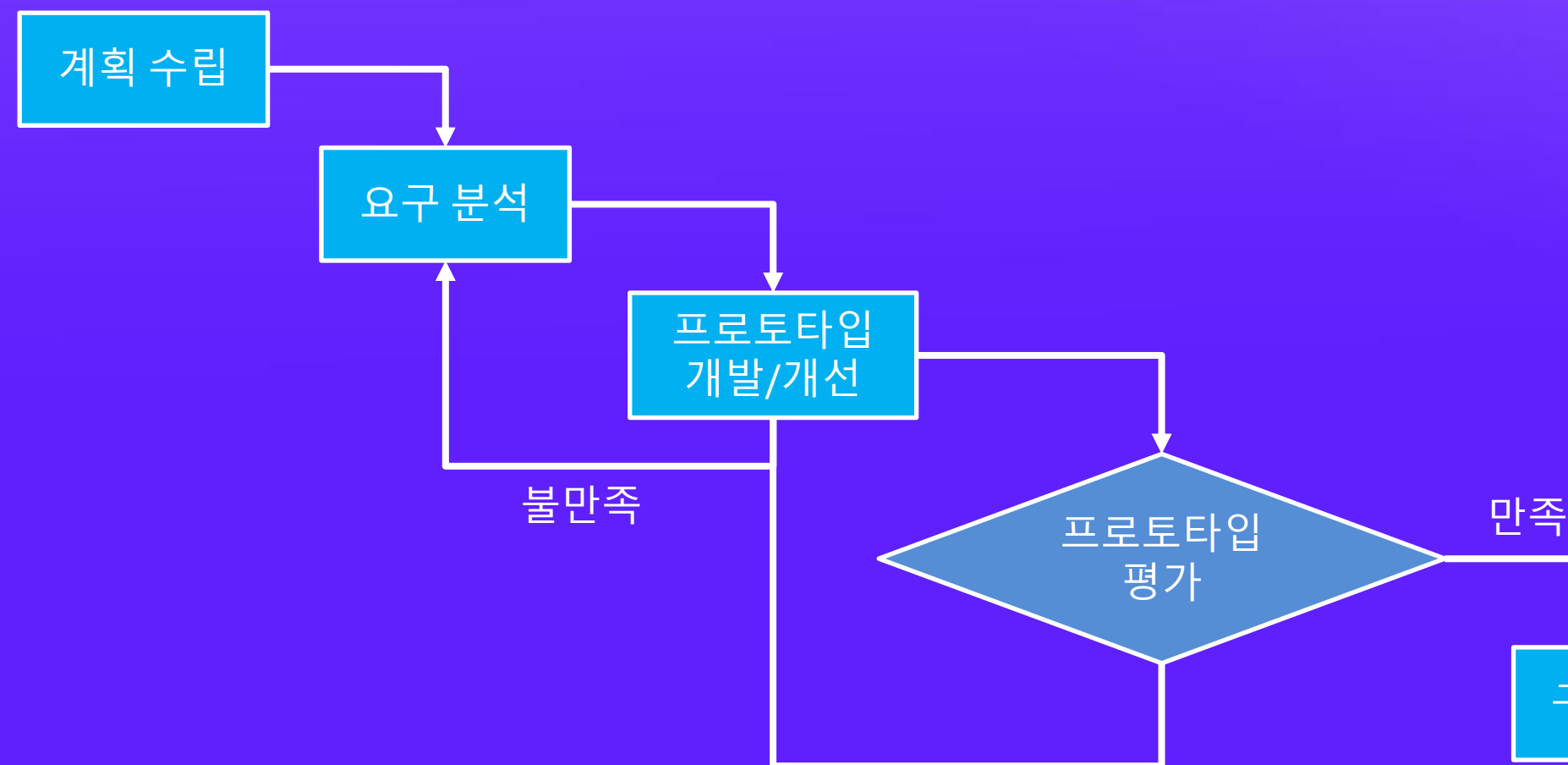

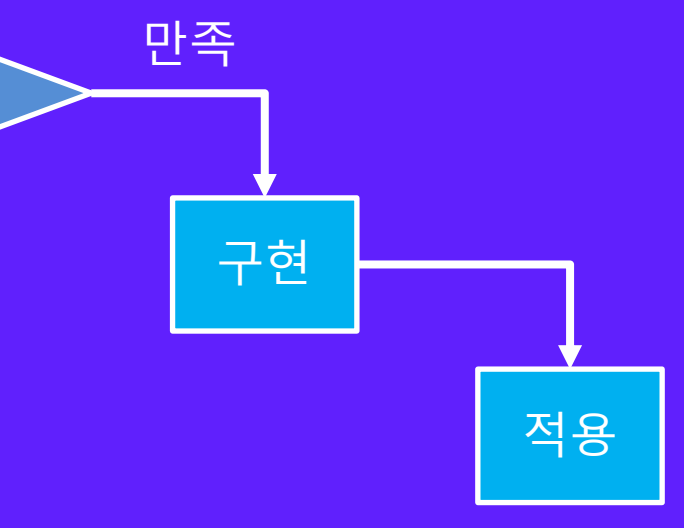

## Rapid Prototyping 개발 기법

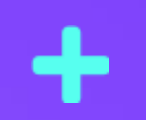

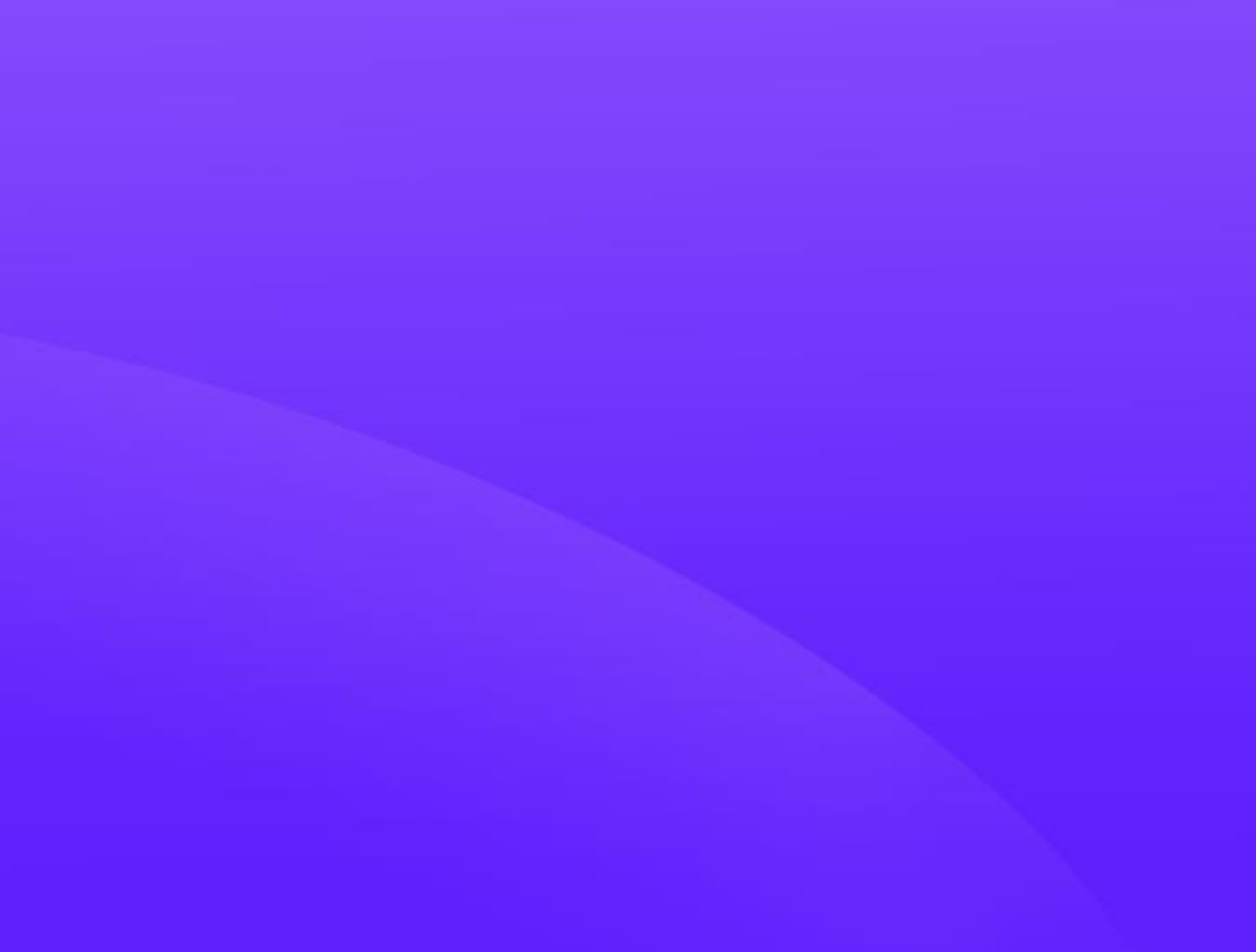

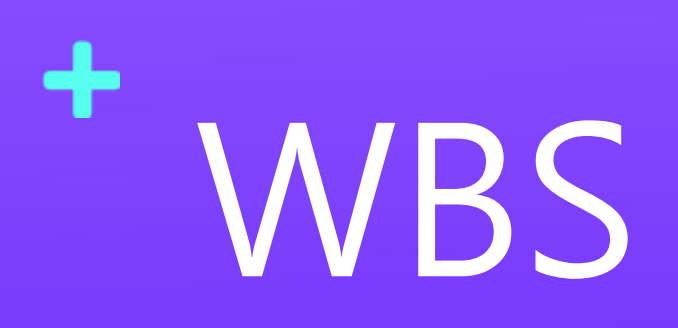

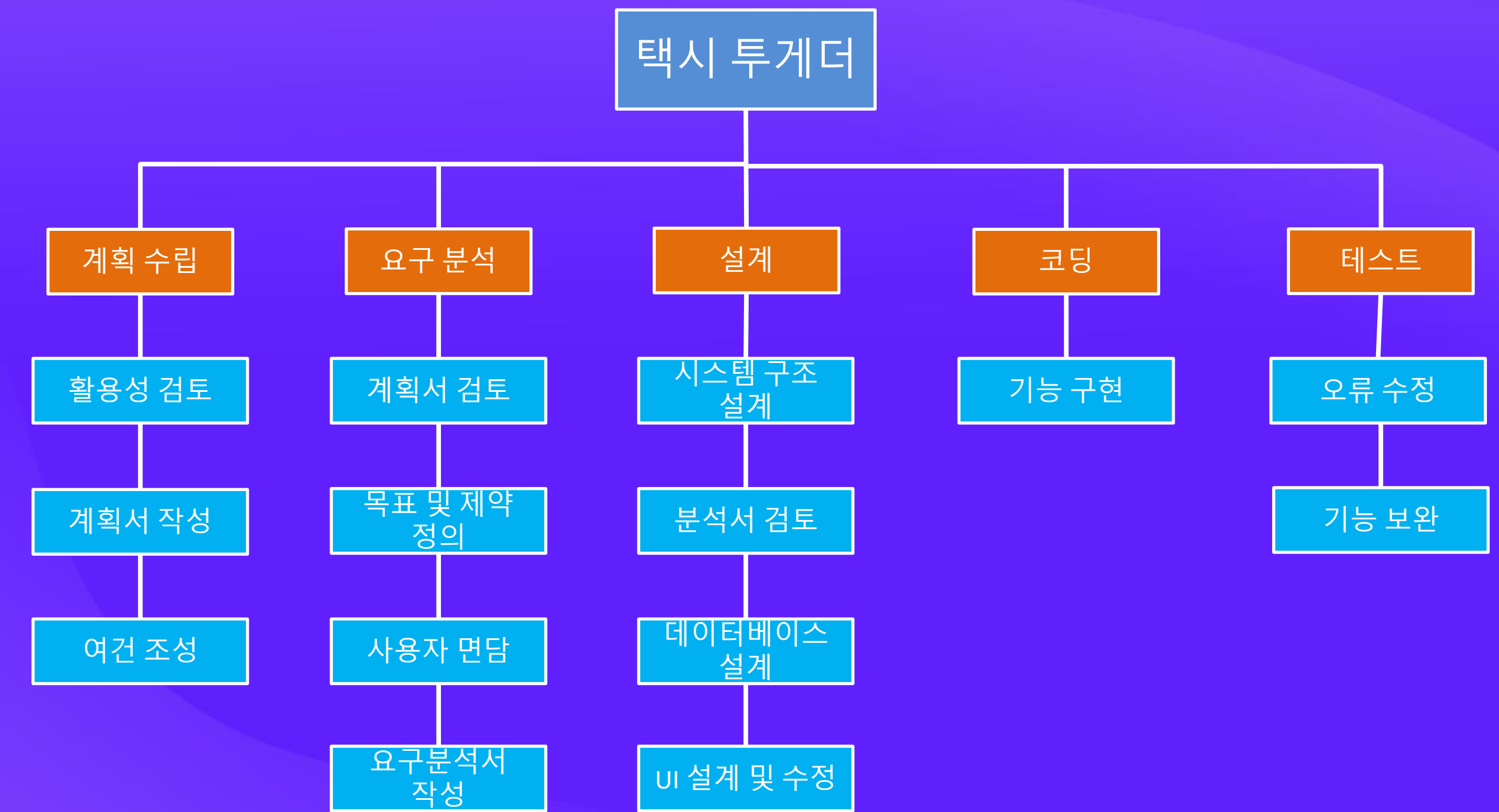

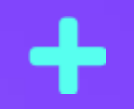

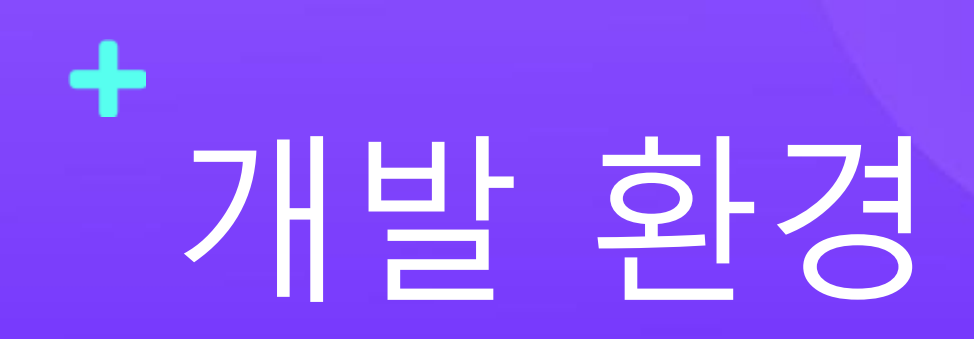

╇

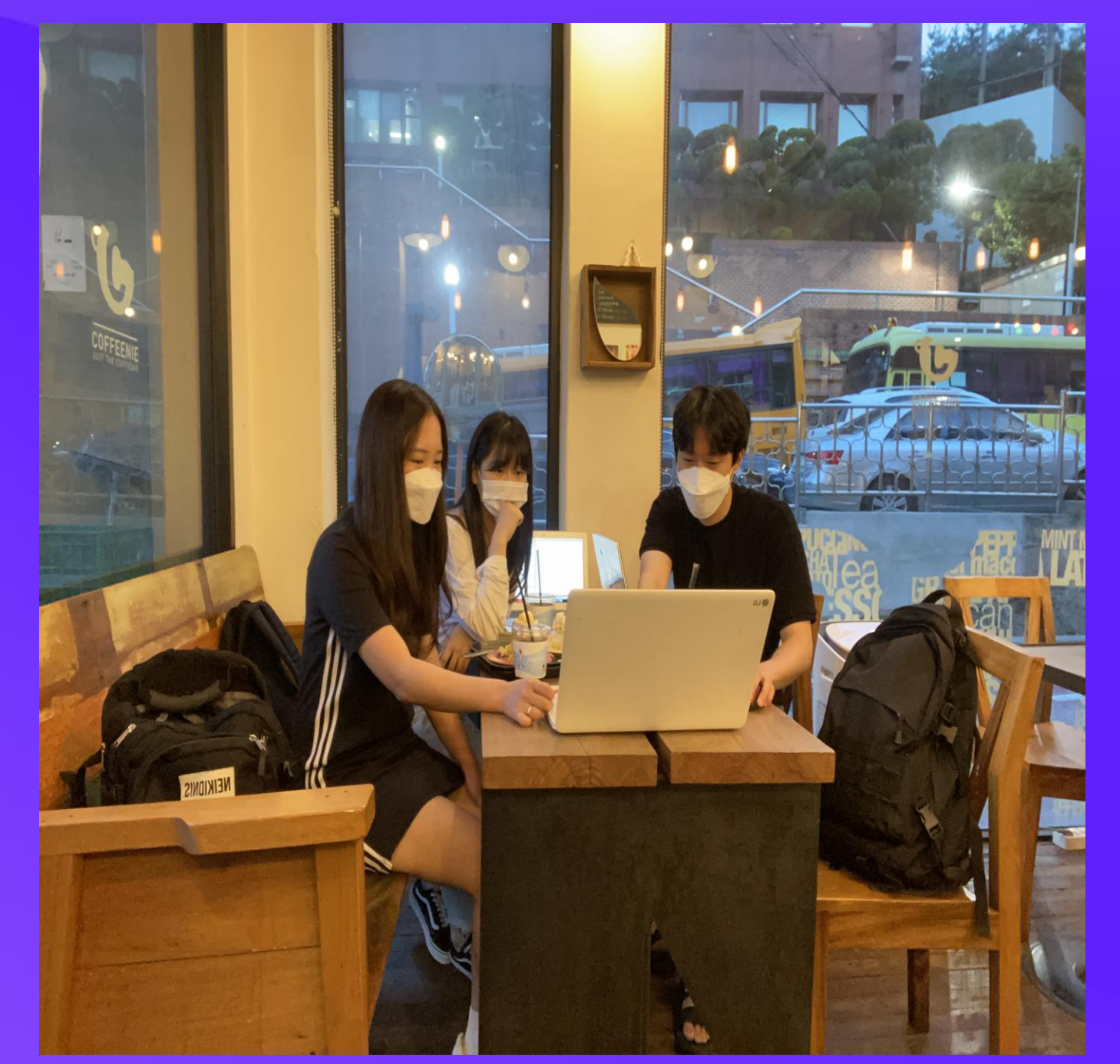

## 일주일에 한번 회의 및 피드백 원칙

본인이 맡은 부분을 일주일동안 수행하고 회의에서 검토 및 보완

## 프로젝트 교훈(Lessons learned from Project)

- 서버 MVC 디자인 패턴 활용법
- DB 설계하여 구축
- 다양한 환경에서 개발 경험
- 협업 도구 활용 능력

- 팀 프로젝트를 통한 협업경험

- 
- 문서 관리의 중요성
- 일정 관리의 중요성
- WBS 이해

## 기술적 측면 THE 프로젝트 측면

## ╋ 프로젝트 교훈(Lessons learned from Project)

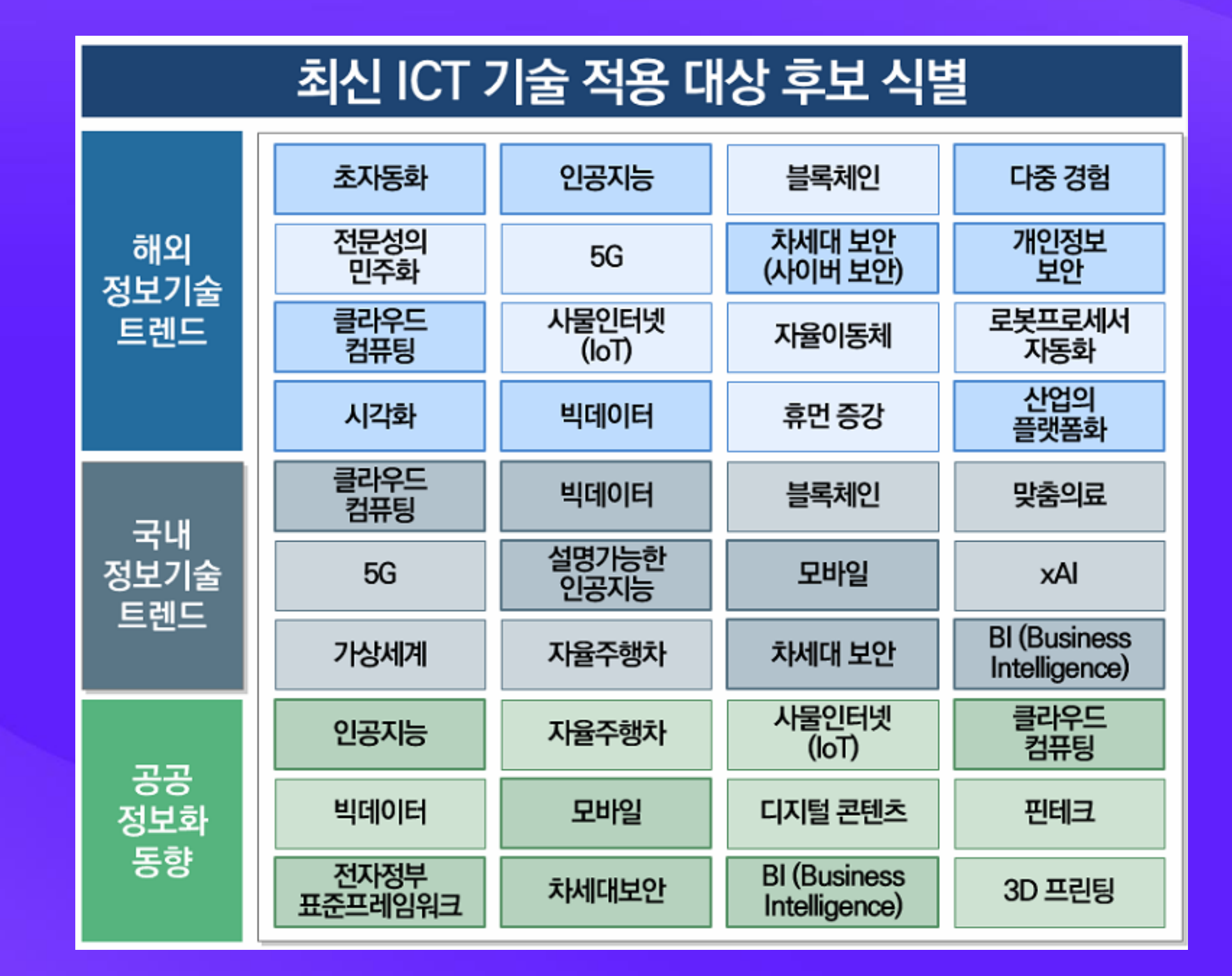

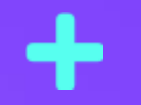

# 감사합니다.

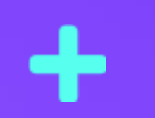

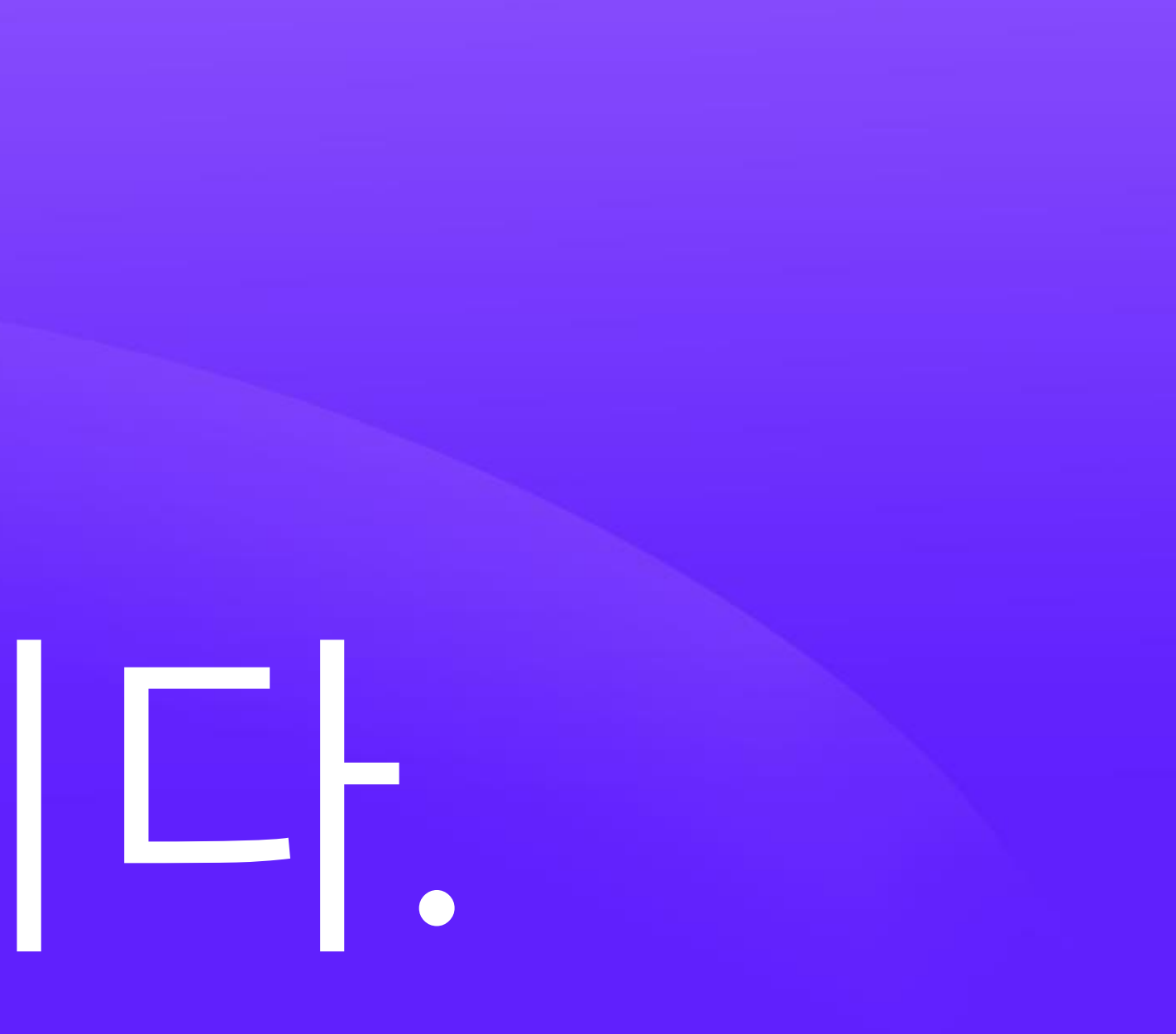

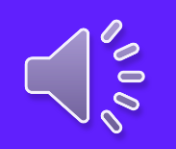